# **SPECYFIKACJA ISTOTNYCH WARUNKÓW ZAMÓWIENIA**

# **W POSTĘPOWANIU PROWADZONYM W TRYBIE PRZETARGU NIEOGRANICZONEGO ZGODNIE Z ZAPISAMI USTAWY Z DNIA 29 STYCZNIA 2004 ROKU PRAWO ZAMÓWIEŃ PUBLICZNYCH (TEKST JEDNOLITY DZ. U. Z 2017 R. POZ. 1579 Z PÓŹN. ZM.) (dalej zwana ustawą)**

# **PT. DOSTAWA URZĄDZEŃ KOMPUTEROWYCH ZAMAWIANYCH NA POTRZEBY PAŃSTWOWEJ SZKOŁY WYŻSZEJ IM. PAPIEŻA JANA PAWŁA II W BIAŁEJ PODLASKIEJ**

**Zatwierdzam**

**prof. zw. dr hab. Józef Bergier Rektor PSW im. Papieża Jana Pawła II w Białej Podlaskiej**

Biała Podlaska wrzesień 2018 r.

### **1. Nazwę (firmę) oraz adres Zamawiającego;**

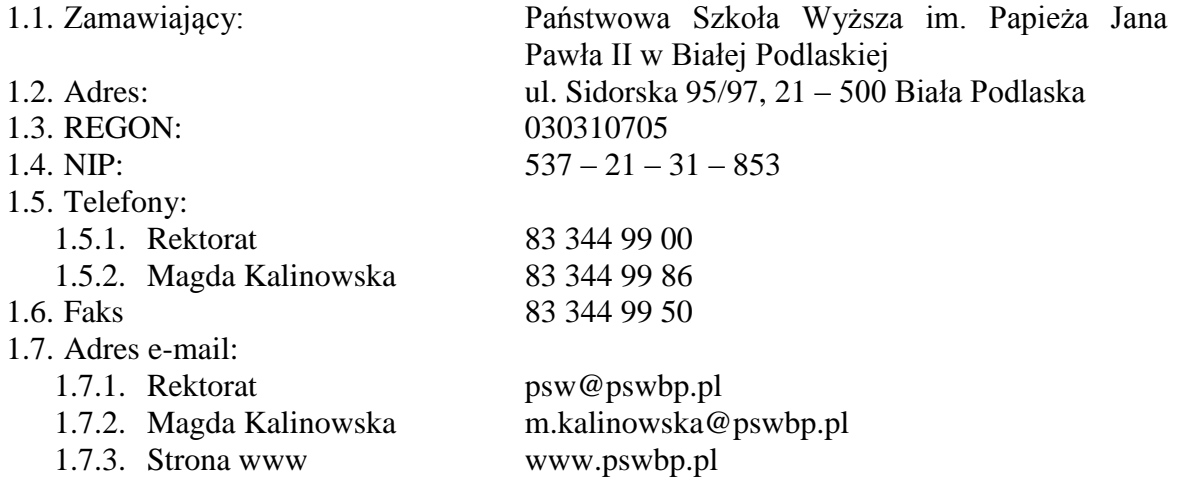

### **2. Tryb udzielenia zamówienia;**

- 2.1. Postępowanie jest prowadzone w trybie przetargu nieograniczonego o wartości nie przekraczającej równowartość kwoty 221 000 euro zgodnie z art. 39 ustawy Prawo zamówień publicznych oraz przepisy wykonawcze wydane na jej podstawie.
- 2.2. Postępowanie nie jest prowadzone w celu zawarcia umowy ramowej.
- 2.3. Zamawiający nie przewiduje wyboru ofert z zastosowaniem aukcji elektronicznej.
- 2.4. Zamawiający informuje, iż nie przewiduje możliwości udzielenia zamówień, o których mowa w art. 67 ust. 1 pkt. 7) ustawy.
- 2.5. Zamawiający nie przewiduje określenia w opisie przedmiotu zamówienia wymagań związanych z realizacją zamówienia wskazanych w art. 29 ust. 4 ustawy.
- 2.6. Zaleca się, aby wszystkie pisma związanie z niniejszym postępowaniem, w tym ewentualne zapytania itp. były opatrzone numerem sprawy tj. SZP–232–787/PN/2018.
- 2.7. Zamawiający informuje, iż przed wszczęciem przedmiotowego postępowania nie przeprowadził dialogu technicznego.
- 2.8. Zamawiający nie żąda przedstawienia informacji zawartych w ofercie w postaci katalogu elektronicznego lub dołączenia katalogu elektronicznego do oferty.

### **3. Opis przedmiotu zamówienia;**

- 3.1. Przedmiotem zamówienia jest dostawa urządzeń komputerowych zamawianych na potrzeby Państwowej Szkoły Wyższej im. Papieża Jana Pawła II w Białej Podlaskiej szczegółowo opisane w Opisie przedmiotu zamówienia stanowiącym załącznik 6 do Specyfikacji Istotnych Warunków Zamówienia, dalej zwanej SIWZ.
- 3.2. Zamawiający nie dopuszcza możliwości złożenia ofert częściowych.
- 3.3. Nie dopuszcza się oferty wariantowej przewidującej odmienny niż określony w SIWZ sposób wykonania zamówienia.
- 3.4. Kod CPV:
	- 3.4.1. 30200000 1 Urządzenia komputerowe;
	- 3.4.2. 30232110 8 Drukarki laserowe.
- **4. Termin wykonania zamówienia, termin płatności faktury/ rachunku, termin gwarancji.**

4.1. Przedmiot zamówienia należy zrealizować w terminie:

4.1.1. W zakresie urządzeń objętych 0% stawką podatku VAT do 7 dni kalendarzowych od daty doręczenia przez Zamawiającego Wykonawcy dokumentów upoważniających do zastosowania 0% stawki podatku VAT lub informacji o braku podstaw do zastosowania 0% stawki podatku VAT

- 4.1.2. W zakresie urządzeń nie objętych 0% stawką podatku VAT do 7 dni kalendarzowych od dnia podpisania umowy.
- 4.2. Zapłata wynagrodzenia dokonana będzie na podstawie faktury / rachunku wystawionego po podpisaniu protokołu odbioru zrealizowanej bez usterek i wad każdej części przedmiotu zamówienia, płatnego w formie przelewu na rachunek bankowy Wykonawcy tam wskazany w terminie do 30 dni od dnia jej doręczenia Zamawiającemu.
- 4.3. Wykonawca udzieli na przedmiot zamówienia gwarancji na okres:
	- 4.3.1. pozycja 7.1. 7.2., 7.4. 7.5. minimum 36 miesięcy,
	- 4.3.2. pozycja 7.3. minimum 12 miesięcy
- 4.4. Warunki gwarancji zostały określone w projekcie umowy, która to stanowi załącznik nr 5 do niniejszej SIWZ.
- **5. Warunki udziału w postępowaniu oraz opis sposobu dokonywania oceny spełniania tych warunków.**
	- 5.1. O udzielenie Zamówienia mogą ubiegać się Wykonawcy, którzy:
		- 5.1.1. Nie podlegają wykluczeniu.
		- 5.1.2. Spełniają warunki:
			- 5.1.2.1. Kompetencji lub uprawnień do prowadzenia określonej działalności zawodowej, o ile wynika to z odrębnych przepisów. Zamawiający odstępuje od opisu warunku w tym zakresie.
			- 5.1.2.2. Sytuacji ekonomicznej lub finansowej. Zamawiający odstępuje od opisu warunku w tym zakresie.
			- 5.1.2.3. Zdolności technicznej lub zawodowej. Zamawiający odstępuje od opisu warunku w tym zakresie.
	- 5.2. Spełnienie powyższych warunków podlegać będzie ocenie Zamawiającego dokonywanej metodą 0 – 1, tj. spełnia – nie spełnia, w oparciu o dokumenty, oświadczenia określone w SIWZ.

### **6. Podstawy wykluczenia;**

- 6.1. Zamawiający wykluczy z postępowania Wykonawcę w przypadku zaistnienia którejkolwiek przesłanki określonej w art. 24 ust. 1 pkt 12 – 23 ustawy.
- 6.2. Zamawiający w niniejszym postępowaniu nie ustanawia żadnej przesłanki wykluczenia, o których mowa w art. 24 ust. 5 ustawy.

### **7. Wykaz oświadczeń lub dokumentów, potwierdzających spełnianie warunków udziału w postępowaniu oraz brak podstaw wykluczenia;**

- 7.1. W celu potwierdzenia spełniania warunków udziału w postępowaniu Wykonawca złoży oświadczenie, którego wzór stanowi załącznik nr 2 do niniejszej SIWZ.
- 7.2. W celu potwierdzenia nie podlegania wykluczeniu na podstawie art. 24 ust. 1 pkt. 12- 23 ustawy, Wykonawca złoży oświadczenie, którego wzór stanowi załącznik nr 3 do niniejszej SIWZ.
- 7.3. Zamawiający informuje, iż nie zastrzega osobistego wykonania przez Wykonawcę kluczowych części przedmiotu zamówienia objętego niniejszym postępowaniem.
- 7.4. Wykonawca zobowiązany jest w ofercie wskazać część zamówienia, którą zamierza powierzyć podwykonawcom.
- 7.5. Wykonawca, który zamierza powierzyć wykonanie części zamówienia podwykonawcom, w celu wykazania braku istnienia wobec nich podstaw wykluczenia,

jest zobowiązany do złożenia oświadczenia, o którym mowa w punkcie 7.2. SIWZ w części dotyczącej podwykonawców.

- 7.6. Wykonawcy mogą wspólnie ubiegać się o udzielenie zamówienia.
	- 7.6.1. W takim przypadku Wykonawcy ustanawiają pełnomocnika do reprezentowania ich w postępowaniu o udzielenie zamówienia albo reprezentowania w postępowaniu i zawarcia umowy w sprawie zamówienia publicznego, a pełnomocnictwo do pełnienia takiej funkcji wystawione zgodnie z wymogami prawa, podpisane przez prawnie upoważnionych przedstawicieli każdego z partnerów winno być dołączone do wniosku.
	- 7.6.2. Oferta winna być podpisana przez każdego partnera lub ustanowionego pełnomocnika.
	- 7.6.3. Przepisy i wymagania dotyczące niepodlegania wykluczeniu z udziału w postępowaniu stosuje się odpowiednio do każdego Wykonawcy.
	- 7.6.4. W przypadku Wykonawców wspólnie ubiegających się o udzielenie zamówienia kopie dokumentów dotyczące każdego z tych Wykonawców są poświadczane za zgodność z oryginałem przez Wykonawcę lub pełnomocnika.
	- 7.6.5. Wykonawcy wspólnie ubiegający się o udzielenie zamówienia, których oferta zostanie uznana za najkorzystniejszą, przed podpisaniem umowy o realizację niniejszego zamówienia zobowiązani będą do zawarcia między sobą umowy cywilno-prawnej. Umowa musi być zawarta na czas trwania umowy. Niezwłocznie, po zawiadomieniu o wyborze oferty, jednakże nie później niż 3 dni od wysłania w/w zawiadomienia przez Zamawiającego, Wykonawcy muszą przedstawić Zamawiającemu umowę, opisującą przyjętą formę prawną oraz określającą zakres obowiązków każdego z Wykonawców przy realizacji umowy, w oryginale.
	- 7.6.6. Umowa, o której mowa wyżej musi być podpisana przez upełnomocnionych przedstawicieli wszystkich Wykonawców składających ofertę wspólną. W umowie tej Wykonawcy wyznaczą spośród siebie Pełnomocnika upoważnionego do zaciągania zobowiązań w imieniu wszystkich Wykonawców realizujących wspólnie umowę. Pełnomocnik upoważniony będzie także do wystawiania faktur, przyjmowania płatności od Zamawiającego i do przyjmowania poleceń na rzecz i w imieniu wszystkich Wykonawców wspólnie realizujących umowę.

## **8. Oświadczenie składane obligatoryjnie przez wszystkich Wykonawców w terminie do 3 dni od dnia upublicznienia na stronie internetowej Zamawiającego wykazu złożonych ofert.**

8.1. Oświadczenie o przynależności albo braku przynależności do tej samej grupy kapitałowej według wzoru stanowiącego załącznik nr 4 do SIWZ. Oświadczenie należy złożyć w oparciu o zamieszczony na stronie internetowej Zamawiającego wykaz ofert złożonych w danym postępowaniu.

### **9. Prócz dokumentów wskazanych w pkt. 7 do oferty należy załączyć:**

- 9.1. Wypełniony formularz ofertowy, którego wzór stanowi załącznik nr 1 do SIWZ.
- 9.2. O ile nie wynika to ze złożonych dokumentów do oferty należy załączyć pełnomocnictwo potwierdzające umocowanie osoby lub osób podpisujących ofertę do reprezentowania Wykonawcy. Zaleca się załączenie wraz z pełnomocnictwem dokumentów potwierdzających umocowanie osoby lub osób udzielających pełnomocnictwa (np.: zaświadczenie z ewidencji działalności gospodarczej lub wypis krajowego rejestru sądowego).
- **10. Jeżeli Wykonawca nie złożyły oświadczeń lub dokumentów niezbędnych do przeprowadzenia postępowania, złożone oświadczenia lub dokumenty są niekompletne, zawierają błędy lub budzą wskazane przez Zamawiającego wątpliwości, Zamawiający wezwie do ich złożenia, uzupełnienia lub poprawienia lub do udzielania wyjaśnień w terminie przez siebie wskazanym, chyba że mimo ich złożenia, uzupełnienia lub poprawienia lub udzielenia wyjaśnień oferta Wykonawcy podlega odrzuceniu albo konieczne byłoby unieważnienie postępowania.**
- **11. Informacje o sposobie porozumiewania się Zamawiającego z Wykonawcami oraz przekazywania oświadczeń lub dokumentów, a także wskazanie osób uprawnionych do porozumiewania się z wykonawcami.**
	- 11.1. Osoby upoważnione przez Zamawiającego do kontaktowania się z Wykonawcami:
		- 11.1.1. W zakresie przedmiotu zamówienia: Arkadiusz Franczuk, tel. 83 344 99 56, faks 83 344 99 50, m.kalinowska@pswbp.pl, pok. 333, ul. Sidorska 95/97, Biała Podlaska.
		- 11.1.2. W zakresie proceduralnym: Magda Kalinowska, tel. 83 344 99 86, faks 83 344 99 50, m.kalinowska@pswbp.pl, pok. 7, ul. Sidorska 105A, Biała Podlaska.
	- 11.2. Korespondencja związana z niniejszym postępowaniem wedle uznania strony może być przekazywana za pomocą listu poleconego, faksem lub drogą elektroniczną.
	- 11.3. Jeżeli Zamawiający lub Wykonawca przekazują oświadczenia wnioski zawiadomienia oraz informacje faksem, każda ze Stron na żądanie drugiej potwierdza fakt ich otrzymania.
	- 11.4. W przypadku braku potwierdzenia otrzymania wiadomości przez Wykonawcę, Zamawiający domniema, iż pismo wysłane przez Zamawiającego na numer faksu lub adres mailowy podany przez Wykonawcę zostało doręczone w sposób umożliwiający się zapoznanie Wykonawcy z treścią pisma.
	- 11.5. Zamawiający uzna za ważne wszystkie oświadczenia, wnioski, zawiadomienia oraz informacje przekazane za pomocą faksu pod nr 83 344 99 50 lub poczty elektronicznej na adres m.kalinowka@pswbp.pl
	- 11.6. Oferta wraz z wymaganymi SIWZ dokumentami i oświadczeniami musi zostać złożona w formie pisemnej przed upływem terminu składania ofert.
- **12. Adres poczty elektronicznej lub strony internetowej Zamawiającego, jeżeli zamawiający dopuszcza porozumiewanie się drogą elektroniczną;** 12.1. http://bip.pswbp.pl, m.kalinowska@pswbp.pl

### **13. Wymagania dotyczące wadium;**

13.1. Zamawiający nie żąda wniesienia wadium.

## **14. Termin związania ofertą;**

- 14.1.Wykonawca będzie związany ofertą przez 30 dni.
- 14.2.Bieg terminu związania ofertą rozpoczyna się wraz z upływem terminu składania ofert.
- 14.3.Wykonawca samodzielnie lub na wniosek Zamawiającego może przedłużyć termin związania ofertą, z tym, że Zamawiający może tylko raz, co najmniej na 3 dni przed upływem terminu związania ofertą, zwrócić się do Wykonawców o wyrażenie zgody na przedłużenie tego terminu o oznaczony okres, nie dłuższy jednak niż 60 dni.

### **15. Opis sposobu przygotowywania ofert;**

- 15.1. Wykonawca powinien zapoznać się ze wszystkimi rozdziałami składającymi się na SIWZ.
- 15.2. Wykonawca może złożyć tylko jedną ofertę, w której musi być zaoferowana tylko jedna ostateczna cena.
- 15.3. Oferta musi być przygotowana zgodnie z ustawą Prawo zamówień publicznych, aktami wykonawczymi wydanymi na podstawie ustawy oraz wymogami SIWZ.
- 15.4. Oferta powinna zostać przygotowana na / lub w formie formularzy, które stanowią załączniki do SIWZ.
- 15.5. Załączniki powinny być wypełnione przez Wykonawcę bez wyjątku, ściśle według warunków i postanowień zawartych w SIWZ.
- 15.6. Oferta musi być sporządzona w języku polskim, pisemnie na papierze przy użyciu nośnika pisma nieulegającego usunięciu bez pozostawiania śladów oraz podpisana przez upoważnionego przedstawiciela Wykonawcy.
- 15.7. Naniesione poprawki muszą być dokonane w sposób czytelny i parafowane przez osobę podpisującą ofertę.
- 15.8. Wszystkie dokumenty muszą być przedstawione w formie oryginału, kopii poświadczonej za zgodność z oryginałem przez osobę upoważnioną do reprezentowania Wykonawcy lub notarialnie potwierdzonej kopii, z zastrzeżeniem, że pełnomocnictwo musi być złożone w formie oryginału lub notarialnie potwierdzonej kopii.
- 15.9. W przypadku Wykonawców wspólnie ubiegających się o udzielenie zamówienia oraz w przypadku podmiotów, o których mowa w pkt. 7.5. SIWZ, kopie dokumentów dotyczących odpowiednio wykonawcy lub tych podmiotów są poświadczane za zgodność z oryginałem przez Wykonawcę lub te podmioty.
- 15.10.Dokumenty sporządzone w języku obcym są składane wraz z tłumaczeniem na język polski.
- 15.11.Oferta musi być złożona w nieprzejrzystym, zamkniętym (zaklejonym), nienaruszonym opakowaniu, oznaczonym napisem:

### **"Oferta komputery SZP–232–787/PN/2018".**

# **Nie otwierać do dnia 14.09.2018 r. godz. 11 <sup>00</sup>"**

### **oraz nazwa i dokładny adres Wykonawcy.**

- 15.12.Wszystkie koszty związane z przygotowaniem i złożeniem oferty ponosi Wykonawca.
- 15.13.Część oferty, która zawiera informacje stanowiące tajemnicę przedsiębiorstwa w rozumieniu przepisów o zwalczaniu nieuczciwej konkurencji, a wykonawca zastrzega ich poufność, należy umieścić w odrębnej kopercie z opisem "Zastrzeżona" część oferty". Zamawiający nie odpowiada za ujawnienie informacji stanowiących tajemnicę przedsiębiorstwa przekazanych mu przez Wykonawcę wbrew postanowieniom niniejszego podpunktu. Wykonawca nie może zastrzec informacji, o których mowa w art. 86 ust. 4 ustawy.
- 15.14.W przypadku zastrzeżenia części oferty Wykonawca musi wykazać, iż zastrzeżone informacje stanowią tajemnicę przedsiębiorstwa. Przez tajemnicę przedsiębiorstwa rozumie się nieujawnione do wiadomości publicznej informacje techniczne, technologiczne, organizacyjne przedsiębiorstwa lub inne informacje posiadające wartość gospodarczą, co, do których przedsiębiorca podjął niezbędne działania w celu zachowania ich poufności, zgodnie z ustawą z dnia 16 kwietnia 1993 r. o zwalczaniu nieuczciwej konkurencji (tekst jednolity Dz. U. z 2018 r. poz. 419).
- 15.15.Wykonawca może wprowadzić zmiany lub wycofać złożoną przez siebie ofertę pod warunkiem, że Zamawiający otrzyma powiadomienie o wprowadzeniu zmian lub

wycofaniu przed terminem składania ofert. Powiadomienie musi być złożone według takich samych zasad jak składana oferta z dopiskiem ZMIANA lub WYCOFANIE.

- 15.16. Przy przesłaniu oferty drogą kurierską lub pocztową ryzyko uszkodzenia, zniszczenia, nie dotarcia oferty na czas i w miejsce wskazane do składania ofert ponosi Wykonawca.
- 15.17.W toku oceniania ofert Zamawiający może żądać udzielenia przez Wykonawców wyjaśnień dotyczących treści złożonych ofert.
- 15.18.Zamawiający nie planuje zwołania zebrania Wykonawców.

### **16. Miejsce oraz termin składania i otwarcia ofert;**

- 16.1. Ofertę należy złożyć do dnia 14.09.2018 r. do godz. 9<sup>00</sup> w Kancelarii Państwowej Szkoły Wyższej im. Papieża Jana Pawła II w Białej Podlaskiej przy ul. Sidorskiej 95/97, 21 –500 Biała Podlaska.
- 16.2. Oferta złożona po terminie składania ofert, bez względu na przyczynę, zostanie niezwłocznie zwrócona Wykonawcy.
- 16.3. Otwarcie ofert nastąpi w Państwowej Szkole Wyższej im. Papieża Jana Pawła II w Białej Podlaskiej ul. Sidorska 1050 w pokoju nr 2 w dniu 14.09.2018 r. o godz.  $11^{00}$ .
- 16.4. Otwarcie ofert jest jawne.
- 16.5. Bezpośrednio przed otwarciem ofert Zamawiający podaje kwotę, jaką zamierza przeznaczyć na sfinansowanie zamówienia.
- 16.6. Podczas otwarcia ofert Zamawiający poda nazwy (firmy) oraz adresy Wykonawców, a także informacje dotyczące ceny, terminu wykonania zamówienia, okresu gwarancji i warunków płatności zawartych w ofertach.
- 16.7. Wykonawcom, którzy nie byli na otwarciu ofert, informacje ogłoszone podczas otwarcia ofert zostaną doręczone na ich pisemny wniosek.

### **17. Opis sposobu obliczenia ceny;**

- 17.1. Wykonawca musi przedstawić cenę oferty w formie indywidualnej kalkulacji, przy uwzględnieniu wymagań i zapisów ujętych SIWZ oraz doświadczenia zawodowego Wykonawcy.
- 17.2. W zaoferowanej cenie należy uwzględnić wszystkie koszty związane z dostawą oraz uruchomieniem przedmiotu zamówienia w tym koszty bezpośrednie i pośrednie, jakie Wykonawca uważa za niezbędne do poniesienia dla terminowego i prawidłowego wykonania przedmiotu zamówienia, zysk Wykonawcy oraz wszystkie wymagane przepisami podatki i opłaty oraz ewentualne upusty cenowe.
- 17.3. Wykonawca w formularzu Oferta poda łączną wartość brutto za zrealizowanie całości przedmiotu zamówienia.
- 17.4. Cena musi być wyrażona w złotych polskich niezależnie od wchodzących w jej skład elementów.
- 17.5. Oferowana cena jest ceną ostateczną i nie podlega waloryzacji w okresie realizacji umowy.
- 17.6. Wszystkie rozliczenia związane z przedmiotem zamówienia będą się odbywały w polskich złotych.
- 17.7. Zamawiający poprawi w tekście oferty oczywiste omyłki pisarskie, oczywiste omyłki rachunkowe z uwzględnieniem konsekwencji rachunkowych dokonanych poprawek, inne omyłki polegające na niezgodności oferty ze specyfikacją istotnych warunków zamówienia, niepowodujące istotnych zmian w treści oferty niezwłocznie zawiadamiając o tym Wykonawcę, którego oferta została poprawiona.
- 17.8. W przypadku rozbieżności pomiędzy wskazaną w ofercie ceną pisaną liczbową i słownie, Zamawiający uzna za prawidłowa cenę podaną słownie.
- 17.9. Nie przewiduje się zwrotu kosztów udziału w postępowaniu.

### **18. Opis kryteriów, którymi Zamawiający będzie się kierował przy wyborze oferty, wraz z podaniem znaczenia tych kryteriów i sposobu oceny ofert;**

- 18.1. Do oceny oferty będzie brana oferowana cena brutto za cały zakres zamówienia.
- 18.2. W przypadku Wykonawców, którzy posiadają siedzibę, stałe miejsce prowadzenia działalności lub stałe miejsce zamieszkiwania poza terytorium Rzeczypospolitej Polskiej, jeśli to Zamawiający będzie zobowiązany do rozliczenia podatku od towarów i usług, Zamawiający, wyłącznie dla celów porównania ofert, doliczy do podanej ceny podatek VAT, zgodnie z obowiązującymi polskimi przepisami podatkowymi.
- 18.3. Zamówienie zostanie udzielone Wykonawcy nie podlegającemu wykluczeniu, którego oferta nie będzie podlegała odrzuceniu i otrzyma największą ilość punków zgodnie z przyjętymi kryteriami:
	- 18.3.1.Cena brutto oferty 60 pkt.

18.3.2. Okres gwarancji – 40 pkt.

18.4. Oferty zostaną ocenione wg wzoru:

 $X = Xc + Xg$ 

 $Xc = (Cmin : Cof)$  x 60 pkt.

gdzie:

Xc wartość punktowa ceny

Cmin najniższa cena brutto wśród złożonych ofert

Cof cena brutto of erty ocenianej

 $Xg=Xg1+Xg2+Xg3+Xg4+Xg5$ 

 $Xg1 = G1 x 2,00$  pkt.

gdzie:

- Xg1 wartość punktowa w kryterium gwarancja
- G1 oferowany dodatkowy okres gwarancji ocenianej oferty w liczony w pełnych latach określony przez Wykonawcę w pkt. 2.1. oferty. W przypadku zaoferowania wydłużenia okresu gwarancji o więcej niż 5 lat do obliczeń zostanie przyjęty okres 5 lat.

 $Xg2 = G2 x 1,00 \text{ pkt.}$ 

gdzie:

- Xg2 wartość punktowa w kryterium gwarancja
- G2 oferowany dodatkowy okres gwarancji ocenianej oferty w liczony w pełnych latach określony przez Wykonawcę w pkt. 2.2. oferty. W przypadku zaoferowania wydłużenia okresu gwarancji o więcej niż 5 lat do obliczeń zostanie przyjęty okres 5 lat.

 $Xg3 = G3 x 2,00 \text{ pkt.}$ gdzie:

Xg3 wartość punktowa w kryterium gwarancja

G3 oferowany dodatkowy okres gwarancji ocenianej oferty w liczony w pełnych latach określony przez Wykonawcę w pkt. 2.3. oferty. W przypadku zaoferowania wydłużenia okresu gwarancji o więcej niż 5 lat do obliczeń zostanie przyjęty okres 5 lat.

 $Xg4 = G4 x 2,00 \text{ pkt.}$ 

gdzie:

- Xg4 wartość punktowa w kryterium gwarancja
- G4 oferowany dodatkowy okres gwarancji ocenianej oferty w liczony w pełnych latach określony przez Wykonawcę w pkt. 2.4. oferty. W przypadku zaoferowania wydłużenia okresu gwarancji o więcej niż 5 lat do obliczeń zostanie przyjęty okres 5 lat.

 $Xg5 = G5 x 1,00 \text{ pkt.}$ 

gdzie:

- Xg5 wartość punktowa w kryterium gwarancja
- G5 oferowany dodatkowy okres gwarancji ocenianej oferty w liczony w pełnych latach określony przez Wykonawcę w pkt. 2.5. oferty. W przypadku zaoferowania wydłużenia okresu gwarancji o więcej niż 5 lat do obliczeń zostanie przyjęty okres 5 lat.
- 18.5. Jeżeli Wykonawca, którego oferta została wybrana, uchyla się od zawarcia umowy w sprawie zamówienia publicznego, Zamawiający wybierze ofertę najkorzystniejszą spośród pozostałych ofert, bez przeprowadzania ich ponownego badania i oceny, chyba, że zajdzie którakolwiek z przesłanek skutkująca koniecznością unieważnienia postępowania.
- 18.6. Za uchylanie się od zwarcia umowy Zamawiający uzna m.in.:
	- 18.6.1. Wykonawca nie dostarczy przez podpisaniem umowy dokumentów wymaganych w SIWZ,
	- 18.6.2. Dostarczone dokumenty nie będą potwierdzać wymagań określonych w SIWZ,
	- 18.6.3. Nie stawienie się Wykonawcy w terminie lub miejscu wskazanym przez Zamawiającego w celu podpisania umowy,
	- 18.6.4. Osoba reprezentująca Wykonawcę, która przybędzie w celu podpisania umowy, nie będzie posiadała stosownego umocowania do reprezentowania Wykonawcy.
- 18.7. O wyborze najkorzystniejszej oferty Zamawiający zawiadomi niezwłocznie wszystkich Wykonawców podając nazwę albo imię i nazwisko, siedzibę albo miejsce zamieszkania i adres, jeżeli jest miejscem wykonywania działalności Wykonawcy, którego ofertę wybrano, oraz nazwy albo imiona i nazwiska, siedziby albo miejsca zamieszkania i adresy, jeżeli są miejscami wykonywania działalności Wykonawców, którzy złożyli oferty, a także punktację przyznaną ofertom w każdym kryterium oceny ofert i łączną punktację.
- 18.8. O wykluczeniu Wykonawcy z postępowania lub odrzuceniu oferty lub unieważnieniu postępowania Zamawiający zawiadomi równocześnie wszystkich Wykonawców podając uzasadnienie faktyczne i prawne.
- 18.9. Informacje, o których mowa w pkt. 18.7. i 18.8. SIWZ, zostaną zamieszczone na stronie internetowej Zamawiającego oraz na tablicy ogłoszeń zlokalizowanej przy pokoju nr 2 w budynku Zamawiającego przy ul. Sidorskiej 105 w Białej Podlaskiej.

### **19. Informacje o formalnościach, jakie powinny zostać dopełnione po wyborze oferty w celu zawarcia umowy w sprawie zamówienia publicznego;**

- 19.1. Umowa zostanie zawarta niezwłocznie w terminie związania z ofertą jednak nie krótszym niż:
	- 19.1.1. 5 dni od dnia przesłania zawiadomienia o wyborze najkorzystniejszej oferty, jeżeli zawiadomienie to zostało przesłane przy użyciu środków komunikacji elektronicznej.
	- 19.1.2. 10 dni jeżeli zostało przesłane w inny sposób niż przy użyciu środków komunikacji elektronicznej.
- 19.2. Zamawiający może zawrzeć umowę w sprawie zamówienia publicznego przed upływem terminów, o których mowa w pkt. 19.1., jeżeli złożono tylko jedną ofertę.
- 19.3. W przypadku nie załączenia do oferty zaświadczenia z ewidencji działalności gospodarczej lub wypisu z krajowego rejestru sądowego do oferty Wykonawca zobowiązany jest do ich dostarczenia, na żądanie Zamawiającego, (w formie oryginału lub kopii potwierdzonej za zgodność z oryginałem) przed podpisaniem umowy.
- 19.4. W przypadku posłużenia się podwykonawcą Wykonawca złoży w formie załącznika do umowy zakres przedmiotu zamówienia, jego wartość oraz dane podwykonawcy odpowiedzialnego za powierzony zakres umowy.
- 19.5. Wykonawca zobowiązany jest do dostarczenia Zamawiającemu w dniu podpisania umowy Formularz cenowy zawierający ilości asortymentu wskazany w opisie przedmiotu zamówienia, cenę jednostkową danej pozycji, wartości brutto danej pozycji (iloczyn ilości i ceny jednostkowej brutto) oraz sumę wartość brutto wszystkich manekinów. Łączna kwota brutto wskazana w formularzu cenowym musi być równa kwocie brutto wskazanej w ofercie Wykonawcy.

### **20. Wymagania dotyczące zabezpieczenia należytego wykonania umowy;**

20.1. Zamawiający nie żąda wniesienia zabezpieczenia należytego wykonania umowy.

- **21. Istotne dla stron postanowienia, które zostaną wprowadzone do treści zawieranej umowy w sprawie zamówienia publicznego, ogólne warunki umowy albo wzór umowy, jeżeli zamawiający wymaga od wykonawcy, aby zawarł z nim umowę w sprawie zamówienia publicznego na takich warunkach;**
	- 21.1. Projekt umowy zawieranej w sprawie realizacji przedmiotu zamówienia objętego niniejszym postępowaniem stanowi załącznik nr 5 do SIWZ.
	- 21.2. Zamawiający dopuszcza zmiany postanowień zawartej umowy w stosunku do treści oferty, na podstawie której dokonano wyboru Wykonawcy w sytuacji wystąpienia zjawisk związanych z działaniem siły wyższej (jak np. klęska żywiołowa, niepokoje społeczne, działania militarne itp.). Zmiana postanowień umowy może dotyczyć m.in. zmiany zakresu przedmiotu umowy, wynagrodzenia, terminu realizacji itp. i zmiana taka zostanie wprowadzona do umowy w formie aneksu.
	- 21.3. Zamawiający dopuszcza zmiany postanowień zawartej umowy w stosunku do treści oferty, na podstawie której dokonano wyboru Wykonawcy w przypadku zaprzestania produkcji przez producenta oferowanego przez Wykonawcę asortymentu, jeśli Wykonawca pomimo dołożenia należytej staranności nie mógł uzyskać takiej informacji do chwili zawarcia umowy. Wykonawca musi wykazać, iż dołożył należytej staranności tj. zobowiązany jest do uzyskania od producenta informacji odnośnie kontynuowania lub zaprzestania produkcji oferowanego asortymentu i zaoferować w zamian asortyment składający się na przedmiot umowy o nie gorszych parametrach technicznych i funkcjonalności w zakresie wskazanym w SIWZ oraz przedstawić na piśmie propozycje zmian w zakresie specyfikacji technicznej i funkcjonalnej w stosunku do specyfikacji technicznej i funkcjonalnej

przedmiotu umowy. Zmiana postanowień umowy może dotyczyć m.in. zmiany zakresu przedmiotu umowy, wynagrodzenia (jedynie obniżenia), terminu realizacji itp. i zmiana taka zostanie wprowadzona do umowy w formie aneksu.

- 21.4. Zamawiający dopuszcza zmiany postanowień zawartej umowy w stosunku do treści oferty, na podstawie której dokonano wyboru Wykonawcy w przypadku wystąpienia problemów finansowych po stronie Zamawiającego. Zmiana postanowień umowy może dotyczyć m.in. zmiany zakresu przedmiotu umowy, wynagrodzenia (jedynie obniżenia), terminu realizacji itp. i zmiana taka zostanie wprowadzona do umowy w formie aneksu.
- 21.5. W razie zaistnienia istotnej zmiany okoliczności powodującej, że wykonanie umowy nie leży w interesie publicznym, czego nie można było przewidzieć w chwili zawarcia umowy, Zamawiający może odstąpić od umowy w terminie 30 dni od powzięcia wiadomości o tych okolicznościach. W takim przypadku Wykonawca może żądać wyłącznie wynagrodzenia należnego z tytułu wykonania części umowy.
- 21.6. Zmiany osób odpowiedzialnych za realizację zamówienia, zarówno ze strony Zamawiającego, jak i Wykonawcy, zmiana danych teleadresowych, zmiana siedziby i nazwy, NIP, REGON, osób reprezentujących strony itp. podobne zmiany nie stanowią istotnej zmiany umowy w rozumieniu art. 144 ust. 1e ustawy.
- **22. Pouczenie o środkach ochrony prawnej przysługujących Wykonawcy w toku postępowania o udzielenie zamówienia.**
	- 22.1. Środki ochrony prawnej przysługują Wykonawcy a także innemu podmiotowi, jeżeli ma lub miał interes w uzyskaniu danego zamówienia oraz poniósł lub może ponieść szkodę w wyniku naruszenia przez Zamawiającego przepisów ustawy przysługują środki ochrony prawnej określone w Dziale VI ustawy.
	- 22.2. Środki ochrony prawnej określone w Dziale VI ustawy wobec ogłoszenia o zamówieniu oraz SIWZ przysługują również organizacjom wpisanym na listę, o której mowa w art. 154 pkt. 5 ustawy.
- **23. Obowiązek informacyjny wynikający z art. 13 RODO w przypadku zbierania danych osobowych bezpośrednio od osoby fizycznej, której dane dotyczą, w celu związanym z postępowaniem o udzielenie zamówienia publicznego.**
	- 23.1. Zgodnie z art. 13 ust. 1 i 2 rozporządzenia Parlamentu Europejskiego i Rady (UE) 2016/679 z dnia 27 kwietnia 2016 r. w sprawie ochrony osób fizycznych w związku z przetwarzaniem danych osobowych i w sprawie swobodnego przepływu takich danych oraz uchylenia dyrektywy 95/46/WE (ogólne rozporządzenie o ochronie danych) (Dz. Urz. UE L  $119$  z  $04.05.2016$ , str. 1), dalej "RODO", informuję, że:
		- 23.1.1. administratorem Pani/Pana danych osobowych jest Państwowa Szkoła Wyższa im. Papieża Jana Pawła II w Białej Podlaskiej ul. Sidorska 95/97, 21 - 500 Biała Podlaska
		- 23.1.2. inspektorem ochrony danych osobowych w Państwowa Szkoła Wyższa im. Papieża Jana Pawła II w Białej Podlaskiej jest Jan Sroka tel. 83 344 99 82 e-mail iod@pswbp.pl;
		- 23.1.3. Pani/Pana dane osobowe przetwarzane będą na podstawie art. 6 ust. 1 lit. c RODO w celu związanym z postępowaniem o udzielenie zamówienia publicznego nr SZP-232-787/PN/2018.
		- 23.1.4. odbiorcami Pani/Pana danych osobowych będą osoby lub podmioty, którym udostępniona zostanie dokumentacja postępowania w oparciu o art. 8 oraz art. 96 ust. 3 ustawy Prawo zamówień publicznych;
- 23.1.5. Pani/Pana dane osobowe będą przechowywane, zgodnie z art. 97 ust. 1 ustawy Prawo zamówień publicznych, przez okres 4 lat od dnia zakończenia postępowania o udzielenie zamówienia, a jeżeli czas trwania umowy przekracza 4 lata, okres przechowywania obejmuje cały czas trwania umowy;
- 23.1.6. obowiązek podania przez Panią/Pana danych osobowych bezpośrednio Pani/Pana dotyczących jest wymogiem ustawowym określonym w przepisach ustawy Pzp, związanym z udziałem w postępowaniu o udzielenie zamówienia publicznego; konsekwencje niepodania określonych danych wynikają z ustawy Pzp;
- 23.1.7. w odniesieniu do Pani/Pana danych osobowych decyzje nie będą podejmowane w sposób zautomatyzowany, stosowanie do art. 22 RODO;
- 23.1.8. posiada Pani/Pan:
	- 23.1.8.1. na podstawie art. 15 RODO prawo dostępu do danych osobowych Pani/Pana dotyczących;
	- 23.1.8.2. na podstawie art. 16 RODO prawo do sprostowania Pani/Pana danych osobowych;
	- 23.1.8.3. na podstawie art. 18 RODO prawo żądania od administratora ograniczenia przetwarzania danych osobowych z zastrzeżeniem przypadków, o których mowa w art. 18 ust. 2 RODO;
	- 23.1.8.4. prawo do wniesienia skargi do Prezesa Urzędu Ochrony Danych Osobowych, gdy uzna Pani/Pan, że przetwarzanie danych osobowych Pani/Pana dotyczących narusza przepisy RODO;
	- 23.1.8.5. nie przysługuje Pani/Panu:
		- 23.1.8.5.1. w związku z art. 17 ust. 3 lit. b, d lub e RODO prawo do usunięcia danych osobowych;
			- 23.1.8.5.2. prawo do przenoszenia danych osobowych, o którym mowa w art. 20 RODO;
			- 23.1.8.5.3. na podstawie art. 21 RODO prawo sprzeciwu, wobec przetwarzania danych osobowych, gdyż podstawą prawną przetwarzania Pani/Pana danych osobowych jest art. 6 ust. 1 lit. c RODO.

## **24. Wykaz załączników**

- 24.1. Załącznik nr 1 Formularz oferty.
- 24.2. Załącznik nr 2 Oświadczenie o spełnianiu warunków.
- 24.3. Załącznik nr 3 Oświadczenie o niepodleganiu wykluczeniu.
- 24.4. Załącznik nr 4 Oświadczenie grupa kapitałowa.
- 24.5. Załącznik nr 5 Projekt umowy.
- 24.6. Załącznik nr 6 Opis przedmiotu zamówienia.

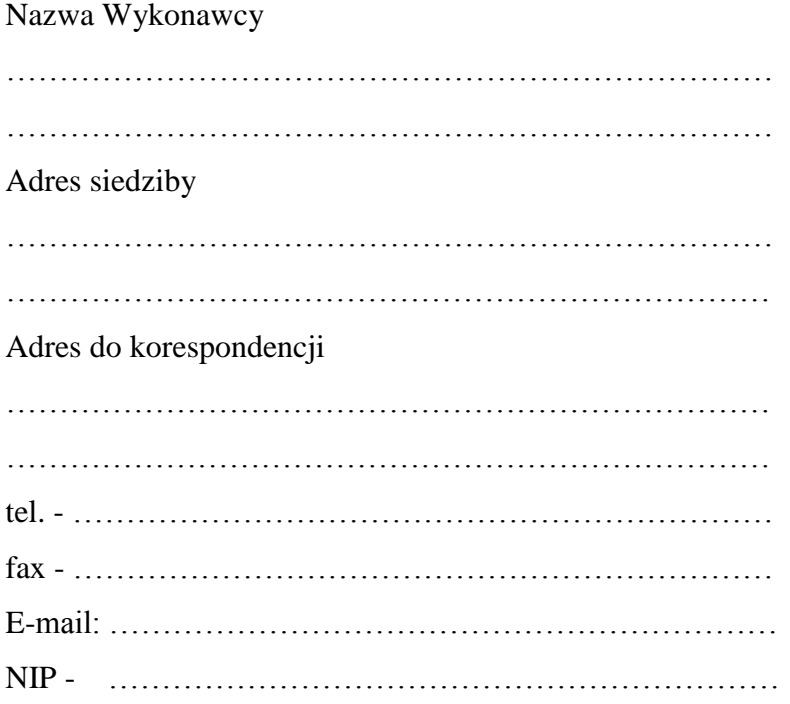

# **O F E R T A**

Nawiązując do ogłoszenia o postępowaniu o udzielenie zamówienia publicznego prowadzonego zgodnie z art. 39 ustawy z dnia 29 stycznia 2004 roku Prawo Zamówień Publicznych (tekst jednolity Dz. U. z 2017 r. poz. 1579 z późn. zm.) w trybie przetargu nieograniczonego pt. *"Dostawa urządzeń komputerowych zamawianych na potrzeby Państwowej Szkoły Wyższej im. Papieża Jana Pawła II w Białej Podlaskiej"* składam niniejszą ofertę i oferuję wykonanie przedmiotu zamówienia objętego niniejszym postępowaniem, zgodnie z wymogami zawartymi w SIWZ za cenę brutto …………………………………… zł (słownie: ………………………………………………………….……………………………

……………………………………………………………………………………………… zł)

- 1. Oświadczam, iż przedmiot zamówienia zrealizuję w terminie:
	- 1) W zakresie urządzeń objętych 0% stawką podatku VAT do 7 dni kalendarzowych od daty doręczenia przez Zamawiającego Wykonawcy dokumentów upoważniających do zastosowania 0% stawki podatku VAT lub informacji o braku podstaw do zastosowania 0% stawki podatku VAT
	- 2) W zakresie urządzeń nie objętych 0% stawką podatku VAT do 7 dni kalendarzowych od dnia podpisania umowy.\*

……………………………………………………… podpis osoby upoważnionej

- 2. Oświadczam, że udzielę gwarancji na okres:
	- 2.1. w zakresie asortymentu, o którym mowa w pkt. poz. 7.1 udzielę 36 miesięcznej gwarancji\* oraz oferuję wydłużenie gwarancji na w/w pozycje o dodatkowy okres …………………………………………… lat.\*
	- 2.2. w zakresie asortymentu, o którym mowa w pkt. poz. 7.2. udzielę 36 miesięcznej gwarancji\* oraz oferuję wydłużenie gwarancji na w/w pozycje o dodatkowy okres …………………………………………… lat.\*
	- 2.3. w zakresie asortymentu określonego w pkt. 7.3. minimum 12 miesięcznej gwarancji oraz oferuję wydłużenie gwarancji na w/w pozycje o dodatkowy okres …………………………………………… lat.\*
	- 2.4. w zakresie asortymentu określonego w pkt. 7.4. minimum 36 miesięcznej gwarancji oraz oferuję wydłużenie gwarancji na w/w pozycje o dodatkowy okres …………………………………………… lat.\*
	- 2.5. w zakresie asortymentu określonego w pkt. 7.5. minimum 36 miesięcznej gwarancji oraz oferuję wydłużenie gwarancji na w/w pozycje o dodatkowy okres …………………………………………… lat.\*
- 3. Akceptuję termin zapłaty wynagrodzenia wskazany w SIWZ i zagwarantuję wykonanie całości przedmiotu zamówienia przy założeniu, że zapłata wynagrodzenia dokonywana będzie na podstawie faktury / rachunku wystawianego po podpisaniu protokołu odbioru zrealizowanej bez usterek, niedoróbek, wad każdej części przedmiotu zamówienia, płatnego przelewem na rachunek bankowy w nich wskazany, w terminie do 30 dni od dnia doręczenia Zamawiającemu prawidłowo wystawionej faktury / rachunku.\*
- 4. Akceptuję wskazany w SIWZ termin związania ofertą, tj. 30 dni.
- 5. Akceptuję projekt umowy i w sytuacji wybrania oferty zobowiązuje się do podpisania umowy na warunkach zawartych w SIWZ, w miejscu i terminie wskazanym przez Zamawiającego.
- 6. Oświadczam, iż oferowany przedmiot zamówienia jest zgodny z wymogami Zamawiającego określonymi w niniejszej SIWZ.
- 7. Oświadczam, że załączone do oferty dokumenty opisują stan prawny i faktyczny, aktualny na dzień otwarcia ofert.

podpis osoby upoważnionej

- 8. Informacje stanowiące tajemnicę Wykonawcy znajdują się na następujących stronach oferty:…………………………………………………………………………………… …………………………………………………………………………………………… …………………………………. do, których tylko Zamawiający ma możliwość wglądu.
- 9. Oświadczam, że:
	- 1) Realizację przedmiotu zamówienia zamierzam wykonać sam\*\*
	- 2) Realizację przedmiotu zamówienia zamierzam wykonać sam oraz przy użyciu podwykonawców. Zakres przedmiotu zamówienia jaki planuje powierzyć podwykonawcom (podać pełną nazwę/firmę, adres, a także w zależności od podmiotu: NIP/PESEL, KRS/CEiDG oraz precyzyjne określić powierzaną część zamówienia): ………………………………………………………………………………………\*\*

W sytuacji nie wykreślenia / zaznaczenia żadnej z powyższych opcji, Zamawiający uzna, że Wykonawca wykonuje przedmiot bez udziału podwykonawców.

- 10. Wykonawca oświadcza, że jest:
	- 10.1. mikroprzedsiębiorstwem (przedsiębiorstwo, które zatrudnia mniej niż 10 osób i którego roczny obrót lub roczna suma bilansowa nie przekracza 2 milionów EUR) \*\*\*;
	- 10.2. małym przedsiębiorstwem (przedsiębiorstwo, które zatrudnia mniej niż 50 osób i którego roczny obrót lub roczna suma bilansowa nie przekracza 10 milionów  $EUR)$  \*\*\*;
	- 10.3. średnim przedsiębiorstwem (przedsiębiorstwo, które nie są mikroprzedsiębiorstwami ani małymi przedsiębiorstwami i które zatrudniają mniej niż 250 osób i których roczny obrót nie przekracza 50 milionów EUR lub roczna suma bilansowa nie przekracza 43 milionów EUR) \*\*\*;
	- 10.4. innym niż ww.\*\*\*
- 11. Oświadczam, że wypełniłem obowiązki informacyjne przewidziane w art. 13 lub art. 14 RODO wobec osób fizycznych, od których dane osobowe bezpośrednio lub pośrednio pozyskałem w celu ubiegania się o udzielenie zamówienia publicznego w niniejszym postępowaniu\*\*\*\*.

podpis osoby upoważnionej

12. Załącznikami do niniejszego formularza stanowiącymi integralną część oferty są:

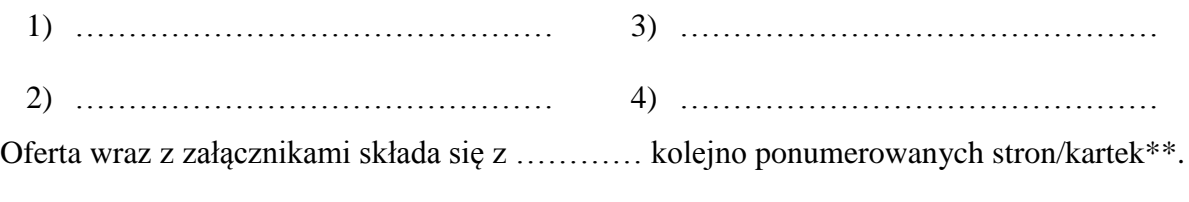

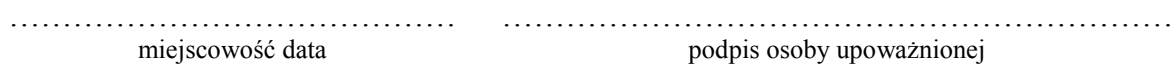

\* w przypadku braku akceptacji terminu wskazanego w SIWZ Wykonawca złoży dokument, w którym określi oferowany termin.

\*\* niepotrzebne skreślić (w sytuacji nie wykreślenia / zaznaczenia żadnej z powyższych opcji, Zamawiający uzna, że Wykonawca wykonuje przedmiot bez udziału podwykonawców).

\*\*\* niepotrzebne skreślić.

\*\*\*\* W przypadku gdy wykonawca nie przekazuje danych osobowych innych niż bezpośrednio jego dotyczących lub zachodzi wyłączenie stosowania obowiązku informacyjnego, stosownie do art. 13 ust. 4 lub art. 14 ust. 5 RODO treści oświadczenia wykonawca nie składa (usunięcie treści oświadczenia np. przez jego wykreślenie).

Nazwa Wykonawcy

……………………………………………………………… ……………………………………………………………… ………………………………………………………………

# **O Ś W I A D C Z E N I E**

Oświadczam, że spełniam warunki udziału w postępowaniu określone przez Zamawiającego w postępowaniu nr SZP-232-787/PN/2018 określone w Specyfikacji Istotnych Warunków Zamówienia.

…………………………………… miejscowość data ……………………………………………………… podpis osoby upoważnionej

Nazwa Wykonawcy

………………………………………………………………

………………………………………………………………

# **O Ś W I A D C Z E N I E nie podleganiu wykluczeniu z udziału w postępowaniu**

- 1. Oświadczam, iż nie podlegam wykluczeniu z udziału w postępowaniu nr SZP-232- 787/PN/2018 na podstawie art. 24 ust. 1 pkt. 12-23 ustawy Prawo zamówień publicznych (tekst jednolity Dz. U. z 2017 r. poz. 1579 z późn. zm.).
- 2. Oświadczam, że podlegam wykluczeniu wykluczenia z postępowania na podstawie art. ……………………………………. ustawy (Wykonawca zobowiązany jest określić mającą zastosowanie podstawę wykluczenia wymienioną w art. 24 ust. 1 pkt 13-14 oraz 16- 20 ustawy). Jednocześnie oświadczam, że w związku z ww. okolicznością, na podstawie art. 24 ust. 8 ustawy Pzp podjąłem następujące środki naprawcze: ………………………… ……………………………………………………………………………………………… ……………………………………………………………………………………………… ……………………………………………………………………………………………\*

…………………………………… ……………………………………………………… miejscowość data

podpis osoby upoważnionej

# **OŚWIADCZENIE dotyczące podanych informacji:**

Oświadczam, że wszystkie informacje podane w powyższych oświadczeniach są aktualne i zgodne z prawdą oraz zostały przedstawione z pełną świadomością konsekwencji wprowadzenia zamawiającego w błąd przy przedstawianiu informacji.

…………………………………… miejscowość data

……………………………………………………… podpis osoby upoważnionej

\* Wykonawca, który podlega wykluczeniu na podstawie art. 24 ust. 1 pkt 13 i 14 oraz 16–20 ustawy, może przedstawić dowody na to, że podjęte przez niego środki są wystarczające do wykazania jego rzetelności, w szczególności udowodnić naprawienie szkody wyrządzonej przestępstwem lub przestępstwem skarbowym, zadośćuczynienie pieniężne za doznaną krzywdę lub naprawienie szkody, wyczerpujące wyjaśnienie stanu faktycznego oraz współpracę z organami ścigania oraz podjęcie konkretnych środków technicznych, organizacyjnych i kadrowych, które są odpowiednie dla zapobiegania dalszym przestępstwom lub przestępstwom skarbowym lub nieprawidłowemu postępowaniu Wykonawcy. Wykonawca nie podlega wykluczeniu, jeżeli Zamawiający, uwzględniając wagę i szczególne okoliczności czynu Wykonawcy, uzna za wystarczające w/w dowody.

### Nazwa Wykonawcy

……………………………………………………………… ……………………………………………………………… ………………………………………………………………

# **O Ś W I A D C Z E N I E \***

- 1. Zgodnie z zamieszczoną w dniu w składania i otwarcia ofert na stronie internetowej www.bip.pswbp.pl informacji, o której mowa w art. 86 ust. 5 ustawy, dotyczącą postępowania nr SZP-232-787/PN/2018, postępując zgodnie z art. 24 ust. 11 ustawy Prawo zamówień publicznych oświadczam, że:
	- 1) Nie należę do grupy kapitałowej, o której mowa w art. 24 ust. 1 pkt. 23) ustawy Prawo zamówień publicznych (tekst jednolity Dz. U. z 2017 r. poz. 1579 z późn. zm.).\*
	- 2) Należę do grupy kapitałowej, o której mowa w art. 24 ust. 1 pkt. 23) ustawy Prawo zamówień publicznych (tekst jednolity Dz. U. z 2017 r. poz. 1579 z późn. zm.) i jako załącznik składam listę podmiotów należących do tej samej grupy kapitałowej, którzy złożyli oferty w przedmiotowym postępowaniu\*/\*\* …………………………………

………………………………………………………………………………………… ………………………………………………………………………………………… ………………………………………………………………………………………… ………………………………………………………………………………………… …………………………………………………………………………………………

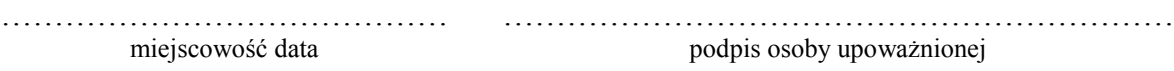

<sup>\*</sup> Oświadczenie należy złożyć w oryginale w terminie 3 dni od dnia, o którym mowa pkt. 1.

<sup>\*\*</sup> W przypadku przynależności do tej samej grupy kapitałowej Wykonawca wraz z oświadczeniem może przedstawić dowody, że powiązania z innym Wykonawcą nie prowadzą do zakłócenia konkurencji w przedmiotowym postępowaniu.

# **UMOWA NR …/SZP/2018**

#### **zawarta zgodnie z art. 39 ustawy Prawo zamówień publicznych w trybie przetargu nieograniczonego o wartości poniżej 221 tys. euro (tekst jednolity Dz. U. z 2017 r. poz. 1579 z późn. zm.)**

w dniu ………………… roku w Białej Podlaskiej, pomiędzy: Państwową Szkołą Wyższą im. Papieża Jana Pawła II w Białej Podlaskiej z siedzibą przy ul. Sidorskiej 95/97 w Białej Podlaskiej, NIP ………………… zwaną w treści umowy "Zamawiającym", reprezentowaną przez:

……………………………………..

przy kontrasygnacie:

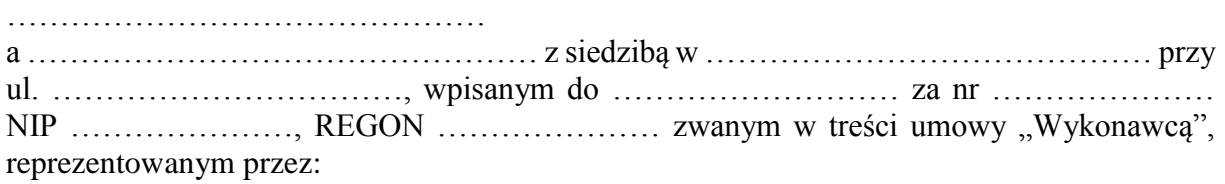

……………………………….

łącznie dalej zwanych Stronami.

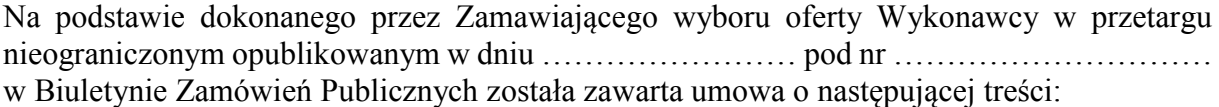

### **Przedmiot umowy**

**§ 1** 

- 1. Na warunkach niniejszej umowy Zamawiający zleca a Wykonawca zobowiązuje się do dostawy sprzętu komputerowego zamawianego na potrzeby Państwowej Szkoły Wyższej im. Papieża Jana Pawła II w Białej Podlaskiej,szczegółowo opisane co do rodzaju w Opisie przedmiotu zamówienia (SIWZ), który stanowi załącznik nr 1 do niniejszej umowy oraz zgodnie z ofertą Wykonawcy za cenę tam wskazaną, której kopia stanowi załącznik nr 2 do niniejszej umowy (przedmiot umowy). W/w i n/w załączniki stanowią integralną część umowy.
- 2. Wykonawca zapoznał się z warunkami realizacji niniejszej umowy, dokonał szczegółowej ich analizy oraz zapoznał się z warunkami dostawy i w związku z tym oświadczył, iż posiada uprawnienia, niezbędną wiedzę, umiejętności oraz potencjał do wykonania czynności określonych w ust. 1 niniejszego paragrafu i zobowiązuje się do wykonywania czynności objętych niniejszą umową z należytą starannością oraz, że nie zachodzą żadne okoliczności, które mogłyby mieć wpływ na należyte wykonanie przez niego niniejszej umowy.
- 3. Wykonawca będzie realizował przedmiot umowy, o którym mowa w ust. 1 niniejszej umowy, siłami własnymi lub przy udziale wybranych przez siebie podwykonawców. Zakres powierzonych podwykonawcom części przedmiotu umowy oraz ich wartość została określona w załączniku nr 3 do niniejszej umowy. Wykonawca za działania bądź zaniechania podwykonawcy, odpowiada tak jak za działania bądź zaniechania własne.

### **Termin realizacji § 2**

Termin realizacji przedmiotu umowy, o którym mowa w § 1 ust. 1 niniejszej umowy, Strony ustaliły:

1) w zakresie urządzeń objętych 0% stawką podatku VAT do ……… dni kalendarzowych od daty doręczenia przez Zamawiającego Wykonawcy dokumentów upoważniających do

zastosowania 0% stawki podatku VAT lub informacji o braku podstaw do zastosowania 0% stawki podatku VAT;

2) w zakresie urządzeń nie objętych 0% stawką podatku VAT do ……… dni kalendarzowych od dnia podpisania umowy.

**§ 3**

- 1. Wykonawca zapewni dostawę przedmiotu umowy, o którym mowa w § 1 ust. 1 niniejszej umowy, do pomieszczeń wskazanych przez Zamawiającego w budynku przy ul. Sidorskiej 95/97 w Białej Podlaskiej.
- 2. Dostawa przedmiotu umowy, o którym mowa § 1 ust 1 niniejszej umowy, odbędzie się najpóźniej do godziny 14-tej ostatniego dnia terminu wykonania określonego w § 2 niniejszej umowy.
- 3. Zamawiający może odmówić odbioru przedmiotu umowy, o którym mowa § 1 ust. 1 niniejszej umowy, dostarczonego po godzinie 14-tej i przesunąć odbiór na kolejny dzień pracy, niezależnie od innych uprawnień Zamawiającego przewidzianych niniejszą umową.
- 4. Niebezpieczeństwo utraty czy też uszkodzenia dostarczonego przedmiotu umowy, o którym mowa § 1 ust 1 niniejszej umowy, przechodzi z Wykonawcy na Zamawiającego z chwilą protokolarnego zakończenia czynności odbioru bez uwag.
	- **§ 4**
- 1. Zamawiający dokona odbioru przedmiotu umowy, o którym mowa w § 1 ust. 1 niniejszej umowy, niezwłocznie po osiągnięciu gotowości do odbioru tj. jego dostawie do wskazanych pomieszczeń Zamawiającego.
- 2. Z czynności odbioru zostanie sporządzony protokół odbioru zawierający wszelkie ustalenia dokonane w toku odbioru, w tym oświadczenie Zamawiającego o odbiorze lub odmowie odbioru.
- 3. Zamawiający ma prawo odmówić odbioru, jeżeli:
	- 1) przedmiot umowy, o którym mowa w § 1 ust. 1 niniejszej umowy, nie będzie zgodny z Opisem przedmiotu zamówienia stanowiącym załącznik nr 1 do niniejszej umowy lub ofertą Wykonawcy, której kopia stanowi załącznik nr 2 do umowy, albo
	- 2) stwierdzone zostaną wady przedmiotu umowy, o którym mowa w § 1 ust. 1 niniejszej umowy, albo
	- 3) Wykonawca wykona dostawę bez należytej staranności, albo
	- 4) Wykonawca naruszy inne postanowienia niniejszej umowy.

# **Cena i warunki płatności**

- 1. Za terminowe i prawidłowe pod względem jakościowym i ilościowym wykonanie przedmiotu umowy, o którym mowa w § 1 ust. 1 niniejszej umowy, Zamawiający zapłaci Wykonawcy łączne wynagrodzenie w kwocie brutto ………………….. zł (słownie: …………………………………………. zł i 00/100) zgodnie z ofertą Wykonawcy, której kopia stanowi załącznik nr 2 do niniejszej umowy i Formularzem cenowym, którego kopia stanowi załącznik nr 4 do niniejszej umowy.
- 2. Zapłata wynagrodzenia dokonana będzie, po zrealizowaniu bez usterek i wad każdej części przedmiotu umowy, o którym mowa w § 1 ust. 1 niniejszej umowy, potwierdzonego protokołem odbioru bez uwag, na podstawie faktury / rachunku płatnego w formie przelewu w terminie do ……… dni od dnia doręczenia Zamawiającemu prawidłowo wystawionej faktury / rachunku, przelewem na rachunek bankowy Wykonawcy wskazany w fakturze / rachunku.
- 3. Podstawą do wyliczenia wartości faktury / rachunku będzie iloczyn ilości poszczególnych urządzeń składających się na przedmiot umowy, o którym mowa w § 1 ust. 1 niniejszej umowy, odebranych przez Zamawiającego bez uwag i cen jednostkowych wskazanych w Formularzu cenowym, którego kopia stanowi załącznik nr 4 do niniejszej umowy.
- 4. Kwota określona w ust. 1 niniejszego paragrafu jest kwotą ostateczną obejmującą cały zakres umowy przedstawiony w § 1 ust. 1 niniejszej umowy, i jako wynagrodzenie ryczałtowe nie będzie podlegać jakiejkolwiek waloryzacji ani jakiemukolwiek zwiększeniu, w tym w szczególności w przypadku ustawowej zmiany stawki podatku VAT, z zastrzeżeniem § 6 ust. 4 niniejszej umowy.
- 5. Zamawiający oświadcza, że jest płatnikiem podatku VAT i posiada nr NIP 537-21-31-853.
- 6. Wykonawca oświadcza, że jest płatnikiem podatku VAT i posiada nr NIP ………………...
- 7. Wykonawca zobowiązany jest do wystawienia trzech faktur / rachunków zawierającego ceny jednostkowe wskazane w formularzu cenowym, której kopia stanowi załącznik nr 4 do niniejszej umowy.
- 8. **Zamawiający na podstawie art. 83 ust. 1 pkt. 26 lit. a) ustawy z dnia 11.03.2004 r. o podatku od towarów i usług (tekst jednolity Dz. U. z 2017 r. poz. 1221 z późn. zm.), będzie się ubiegał o uzyskanie zgody na zerową stawkę VAT i po jej uzyskaniu Wykonawca zobowiązany będzie do wystawienia faktury na wymienione w ustawie rodzaje urządzeń komputerowych stosując stawkę VAT w wysokości 0%. W takim przypadku kwota wynagrodzenia Wykonawcy wskazana w ust. 1 niniejszego paragrafu ulegnie odpowiedniemu zmniejszeniu.**

### **Odstąpienie od umowy i kary umowne**

- 1. Poza wypadkami wymienionymi w Kodeksie cywilnym, ustawie Prawo zamówień publicznych oraz Specyfikacji Istotnych Warunków Zamówienia Zamawiający może odstąpić od umowy w całości z przyczyn leżących po stronie Wykonawcy, również w szczególności gdy:
	- 1) Wykonawca w terminie, o którym mowa w § 2 ust. 2 niniejszej umowy, nie dostarczy przedmiotu umowy, o którym mowa w § 1 ust. 1 niniejszej umowy;
- 2. Poza wypadkami wymienionymi w Kodeksie cywilnym, ustawie Prawo zamówień publicznych oraz Specyfikacji Istotnych Warunków Zamówienia Zamawiający może odstąpić od umowy w części z przyczyn leżących po stronie Wykonawcy, również w szczególności gdy:
	- 1) Zamawiający odmówi dokonania odbioru części przedmiotu umowy, o którym mowa w § 1 ust. 1 niniejszej umowy, z przyczyn wskazanych w niniejszej umowie;
	- 2) Wykonawca w terminach, o których mowa w § 2 ust. 1 lub 2 niniejszej umowy, nie dostarczy części przedmiotu umowy, o którym mowa w § 1 ust. 1 niniejszej umowy;
	- 3) Wykonawca naruszy inne istotne warunki niniejszej umowy;
	- 4) Wykonawca wykona dostawę bez należytej staranności.
- 3. W przypadku odstąpienia od niniejszej umowy w całości Wykonawcy nie przysługuje jakiekolwiek wynagrodzenie z tytułu wykonana.
- 4. W przypadku odstąpienia przez Zamawiającego od niniejszej umowy w części Wykonawcy przysługuje jedynie wynagrodzenie z tytułu wykonania części przedmiotu umowy, o którym mowa w § 1 ust. 1 niniejszej umowy, w wysokości będącej sumą iloczynów ilości odebranych bez uwag przez Zamawiającego urządzeń i cen jednostkowych wskazanych w ofercie Wykonawcy, której kopia stanowi załącznik nr 2 do niniejszej umowy.
- 5. Płatność, o której mowa ust. 4 niniejszego paragrafu odbędzie się zgodnie z zapisami § 5 ust. 2 niniejszej umowy.
- 6. Prawo odstąpienia niniejszej umowy Zamawiający może wykonać w terminie 7 dni kalendarzowych od uzyskania informacji o okoliczności wskazanej w ust. 1 i 2 niniejszego paragrafu, stanowiącej przyczynę odstąpienia.
- 7. Odstąpienie od niniejszej umowy powinno nastąpić w formie pisemnej pod rygorem nieważności i powinno zawierać uzasadnienie

### **§ 7**

- 1. Wykonawca zapłaci Zamawiającemu następujące kary umowne:
	- 1) w wypadku nie dostarczenia w terminie wskazanym w § 2 ust. 1 lub 2 niniejszej umowy części przedmiotu umowy, o którym mowa § 1 ust. 1 niniejszej umowy, lub nie wywiązania się przez Wykonawcę z któregokolwiek z obowiązków, o których mowa w § 8 ust. 3 niniejszej umowy – w wysokości 0,5% wartości wynagrodzenia łącznego brutto wskazanego w § 5 ust. 1 niniejszej umowy za każdy dzień opóźnienia i to niezależnie od ewentualnego odbioru częściowego, tj. fakt dokonania odbioru częściowego nie ma wpływu na obowiązek zapłaty kary umownej, która również w takim przypadku obliczona zostanie od wartości całego zamówienia;
	- 2) w wypadku odstąpienia od niniejszej umowy przez Wykonawcę lub przez Zamawiającego, z przyczyn za które ponosi odpowiedzialność Wykonawca – w wysokości 20% wartości łącznej brutto wynagrodzenia wskazanego w § 5 ust. 1 niniejszej umowy za każdy dzień opóźnienia i to niezależnie od ewentualnego odbioru częściowego, tj. fakt dokonania odbioru częściowego nie ma wpływu na obowiązek zapłaty kary umownej, która również w takim przypadku obliczona zostanie od wartości całego zamówienia.
- 2. Zastrzeżenie kar umownych, o których mowa w ust. 1 niniejszego paragrafu, nie wyłącza możliwości dochodzenia przez Zamawiającego odszkodowania na zasadach ogólnych, w wysokości przenoszącej zastrzeżone kary umowne. Wykonawca zobowiązuje się w szczególności do pokrycia wszelkich kosztów poniesionych przez Zamawiającego na skutek niewykonania lub nienależytego wykonania umowy, w terminie 7 dni od doręczenia Wykonawcy zestawienia tych kosztów.
- 3. Naliczone kary umowne, jak również koszty wskazane w ust. 2 niniejszego paragrafu, Zamawiający może również potrącić z przysługującej Wykonawcy wierzytelności z tytułu wynagrodzenia.
- 4. Skorzystanie przez Zamawiającego z prawa odstąpienia, nie wyłącza uprawnienia Zamawiającego do naliczenia kar umownych wynikających z niniejszej umowy, a następnie dochodzenia zapłaty tychże kar umownych, jak również odszkodowania na zasadach ogólnych, w wysokości przenoszącej zastrzeżone kary umowne.

# **Warunki gwarancji i rękojmi**

- 1. Wykonawca udziela gwarancji na przedmiot umowy, o którym mowa w § 1 ust. 1 niniejszej umowy, na okres:
	- 1) W zakresie urządzeń, o których mowa w pkt. …………………… Opisu przedmiotu zamówienia, na okres ………………………… miesięcy,
	- 2) W zakresie urządzeń, o których mowa w pkt. …………………… Opisu przedmiotu zamówienia, na okres ………………………… miesięcy.
- 2. Bieg terminu gwarancji rozpoczyna się w dniu podpisania przez Strony protokołu odbioru bez uwag.
- 3. W wyniku zaistnienia konieczności naprawy w ramach gwarancji Wykonawca własnym staraniem i na własny koszt obowiązany jest do:
	- 1) przystąpienia do naprawy w terminie 2 dni roboczych od dnia zgłoszenia;
- 2) dokonania naprawy w terminie nie dłuższym niż 7 dni roboczych od daty zgłoszenia;
- 3) wymiany na sprzęt fabrycznie nowy w terminie do 14 dni od dnia stwierdzenia wady nie dającej się usunąć lub nie naprawienia przedmiotu umowy w terminie wskazanym w ust. 3 pkt. 2 niniejszego paragrafu.
- 4. Okres gwarancji jest automatycznie przedłużany o okres od daty zgłoszenia usterki do daty odbioru po naprawie.
- 5. Naprawy będą dokonywane przez Wykonawcę w siedzibie Zamawiającego w miejscu eksploatacji urządzeń składających się na przedmiot umowy, o którym mowa w § 1 ust. 1 niniejszej umowy. W wypadku braku możliwości dokonania w miejscu wskazanym Wykonawca na własny koszt dokona odbioru i zwrotu przedmiotu umowy, o którym mowa w § 1 ust. 1 niniejszej umowy, w miejsce jego eksploatacji.
- 6. Wykonawca zobowiązany będzie do serwisowania przedmiotu umowy, o którym mowa w § 1 ust. 1 niniejszej umowy, zgodnie z wymaganiami serwisu wskazanymi przez producenta dostarczonego asortymentu.
- 7. Wykonawca oświadcza, iż koszt związany z serwisem, o którym mowa w ust. 6 niniejszego paragrafu, został uwzględniony w kwocie, o której mowa w § 5 ust. 1 niniejszej umowy.

### **Postanowienia końcowe**

#### **§ 9**

Zmiana postanowień zawartej umowy wymaga formy pisemnej pod rygorem nieważności.

### **§ 10**

Ewentualne spory wynikłe przy wykonywaniu niniejszej umowy Strony poddają rozstrzygnięciu sądowi powszechnemu właściwemu dla siedziby Zamawiającego.

### **§ 11**

W sprawach nieuregulowanych niniejszą umową będą mieć zastosowanie przepisy ustawy Prawo zamówień publicznych i ustawy kodeks cywilny.

- 1. Osoba po stronie Wykonawcy podpisująca niniejszą umowę oświadcza, że jest w pełnym zakresie umocowana do podpisywania i składania oświadczeń woli w imieniu Wykonawcy, którego reprezentuje i że umocowanie to nie wygasło w dniu zawarcia niniejszej umowy.
- 2. Osoby po stronie Zamawiającego podpisujące niniejszą umowę oświadczają, że są umocowane do podpisywania i składania oświadczeń woli w imieniu Zamawiającego, którego reprezentują i że umocowanie to nie wygasło w dniu zawarcia niniejszej umowy.
- 3. Zawiadomienia wskazane w umowie mogą być dokonywane na piśmie, pocztą elektroniczną za potwierdzeniem odbioru lub drogą telefaksową na numery telefoniczne i adresy stron:
	- 1) Wykonawcy: …………………..…………….………………………….…………
	- 2) Zamawiającego: Państwowa Wyższa Szkoła im. Papieża Jana Pawła II w Białej Podlaskiej ul. Sidorska 95/97, 21-500 Biała Podlaska e-mail: psw@pswbp.pl, tel. 83 344 99 00, faks 83 344 99 50,
- 4. Strony są zobowiązane informować się niezwłocznie nawzajem na piśmie o każdej zmianie siedziby, bądź adresu do doręczeń, pod rygorem uznania doręczenia korespondencji na ostatnio wskazany adres za skuteczne, tj. wywołujące skutki prawne.
- 5. Osobą odpowiedzialną za realizację niniejszej umowy ze strony Zamawiającego jest …………………………………………………

6. Osoba wskazana w ust. 5 niniejszego paragrafu nie jest upoważniona do składania oświadczeń woli w imieniu Zamawiającego, które zmierzałyby do zmiany bądź uzupełnienia niniejszej umowy.

### **§ 13**

Umowę sporządzono w trzech jednobrzmiących egzemplarzach - dwa dla Zamawiającego, jeden dla Wykonawcy.

Załączniki:

- 1. Opis przedmiotu zamówienia;
- 2. Kopia oferty Wykonawcy;
- 3. Wykaz podwykonawców;
- 4. Formularz cenowy.

# **Opis przedmiotu zamówienia**

- 1. Przedmiotem zamówienia jest dostawa urządzeń komputerowych zamawianych na potrzeby Państwowej Szkoły Wyższej im. Papieża Jana Pawła II w Białej Podlaskiej o parametrach i funkcjonalności wskazanej poniżej.
- 2. Dostarczony asortyment musi być fabrycznie nowy tj. wykonany z nowych elementów, nie używany, zapakowany w oryginalne opakowania producenta danego urządzenia.
- 3. Zamawiający przedstawił minimalne parametry techniczne urządzenia, które spełniałyby założone wymagania techniczne i jakościowe, funkcjonalne oraz użytkowe. Wykonawca może zaoferować inny typ urządzenia, ale musi być ono równoważne jakościowo do określonego w SIWZ. Oznacza to, że w ofercie nie może być zaoferowane urządzenie o niższym standardzie i gorszych parametrach niż określone w SIWZ. Wykonawca proponujący inny typ urządzenia zobowiązany jest wykazać, że jest ono równoważne jakościowo i spełnia wymagane normy, parametry i standardy. W takim przypadku zadaniem Wykonawcy jest wskazanie i udowodnienie wymaganego przez Zamawiającego poziomu parametrów i jakości poprzez podanie typów urządzeń, producentów i opisu zawierającego co najmniej informacje zawarte w opisie przedmiotu zamówienia. W przypadku gorszych parametrów technicznych, jakościowych, funkcjonalnych oraz użytkowych przedmiotu zamówienia oferta Wykonawcy zostanie odrzucona z postępowania.
- 4. Warunki gwarancji nie mogą nakazywać Zamawiającemu przechowywania opakowań, w których przedmiot zamówienia zostanie dostarczony (Zamawiający może usunąć opakowania po dostawie, co nie spowoduje utarty gwarancji, a dostarczone urządzenia, mimo braku opakowań, będą podlegały usłudze gwarancyjnej).
- 5. Dostawa i rozładunek urządzenia do siedziby Zamawiającego.
- 6. Transport na koszt Wykonawcy.
- 7. Na przedmiot zamówienia składa się dostawa urządzeń w ilości i parametrach:
	- 7.1. Jednostka centralna w ilości 1 sztuka o parametrach nie gorszych niż: (Komputer będzie wykorzystywany dla potrzeb aplikacji biurowych, dostępu do Internetu oraz poczty elektronicznej)
		- 7.1.1. Procesor wielordzeniowy ze zintegrowaną grafiką, osiągający w teście PassMark CPU Mark wynik min. 8000 punktów, https://www.cpubenchmark.net
		- 7.1.2. Pamięć 8 GB (2x4096MB) DDR4 2400MHz non-ECC, możliwość rozbudowy do min 64 GB, min. 2 sloty wolne.
		- 7.1.3. Dysk twardy: Zainstalowany 2.5" 256 SSD.
		- 7.1.4. Komputer musi umożliwiać instalację min 3 HDD, zaimplementowany w płycie głównej kontroler RAID 0,1.
		- 7.1.5. Zintegrowana karta graficzna.
		- 7.1.6. Wyposażenie multimedialne:
			- 7.1.6.1. 24-bitowa karta dźwiękowa zintegrowana z płytą główną, zgodna z High Definition,
			- 7.1.6.2. wewnętrzny głośnik 2W w obudowie komputera.
		- 7.1.7. Obudowa:
			- 7.1.7.1. Małogabarytowa typu small form factor z obsługą kart PCI Express low profile, wyposażona w min. 2 kieszenie: 1 szt. 5,25" zewnętrzną typu slim dedykowana dla napędu optycznego.
			- 7.1.7.2. Obudowa fabrycznie przystosowana do pracy w orientacji pionowej i poziomej. Wyposażona w dystanse gumowe zapobiegające poślizgom

obudowy i zarysowaniu lakieru. Nie dopuszcza się aby w bocznych ściankach obudowy były usytuowane otwory wentylacyjne, cyrkulacja powietrza tylko przez przedni i tylny panel z zachowaniem ruchu powietrza przód -> tył.

- 7.1.7.3. Wymiary obudowy nie mogą przekraczać: 50 cm głębokości, 40 cm szerokości, 20 cm wysokości.
- 7.1.7.4. Waga max 8 kg.
- 7.1.7.5. Zasilacz o mocy min. 180 W pracujący w sieci 230 V 50/60 Hz prądu zmiennego i efektywności min. 85% przy obciążeniu zasilacza na poziomie 50% oraz o efektywności min. 82% przy obciążeniu zasilacza na poziomie 100%,
- 7.1.7.6. Zasilacz w oferowanym komputerze musi się znajdować na stronie http://www.plugloadsolutions.com/80pluspowersupplies.aspx, i posiadać certyfikat 80plus
- 7.1.7.7. Moduł konstrukcji obudowy w jednostce centralnej komputera powinien pozwalać na demontaż kart rozszerzeń, napędu optycznego i dysku twardego bez konieczności użycia narzędzi (wyklucza się użycia wkrętów, śrub motylkowych, śrub radełkowych).
- 7.1.7.8. Obudowa w jednostce centralnej musi być otwierana bez konieczności użycia narzędzi (wyklucza się użycie standardowych wkrętów, śrub motylkowych, śrub radełkowych) oraz powinna posiadać czujnik otwarcia obudowy współpracujący z oprogramowaniem zarządzająco – diagnostycznym
- 7.1.7.9. Obudowa musi umożliwiać zastosowanie zabezpieczenia fizycznego w postaci linki metalowej (złącze blokady Kensingtona) oraz kłódki (oczko w obudowie do założenia kłódki).
- 7.1.7.10. Obudowa musi być wyposażona w zamek szybkiego dostępu i musi być usytuowany na tylnym panelu.
- 7.1.7.11. Obudowa musi posiadać wbudowany wizualny system diagnostyczny, służący do sygnalizowania i diagnozowania problemów z komputerem i jego komponentami, sygnalizacja oparta na zmianie statusów diody LED przycisku POWER [tzn. barw i miganie] W szczególności musi sygnalizować:
	- 7.1.7.11.1. uszkodzenie lub brak pamięci RAM
	- 7.1.7.11.2. uszkodzenie płyty głównej [w tym również portów I/O, chipset]
	- 7.1.7.11.3. uszkodzenie kontrolera Video
	- 7.1.7.11.4. awarię CMOS baterii
	- 7.1.7.11.5. awarię BIOS'u
	- 7.1.7.11.6. awarię procesora
- 7.1.7.12. Oferowany system diagnostyczny nie może wykorzystywać minimalnej ilości wolnych slotów na płycie głównej, wymaganych wnęk zewnętrznych w specyfikacji oraz nie może być uzyskany przez konwertowanie, przerabianie innych złączy na płycie głównej nie wymienionych w specyfikacji a które nie są dedykowane dla systemu diagnostycznego. Każdy komputer powinien być oznaczony niepowtarzalnym numerem seryjnym umieszonym na obudowie, oraz musi być wpisany na stałe w BIOS.
- 7.1.8. Bezpieczeństwo:
	- 7.1.8.1. Wbudowany, czyli wlutowany (nie dopuszcza się zintegrowanych z płytą główną tzn. układ wykorzystujący jakiekolwiek złącza wyprowadzone na

płycie) w płycie głównej dedykowany układ sprzętowy służący do tworzenia i zarządzania wygenerowanymi przez komputer kluczami szyfrowania. Zabezpieczenie to musi posiadać możliwość szyfrowania poufnych dokumentów przechowywanych na dysku twardym przy użyciu klucza sprzętowego. Próba usunięcia dedykowanego układu doprowadzi do uszkodzenia całej płyty głównej.

- 7.1.8.2. Zaimplementowany w BIOS system diagnostyczny z graficznym interfejsem użytkownika dostępny z poziomu szybkiego menu boot'owania, umożliwiający jednoczesne przetestowanie w celu wykrycia usterki zainstalowanych komponentów w oferowanym komputerze bez konieczności uruchamiania systemu operacyjnego. System opatrzony min. o funkcjonalność:
	- 7.1.8.2.1. sprawdzenie Master Boot Record na gotowość do uruchomienia oferowanego systemu operacyjnego,
	- 7.1.8.2.2. test procesora (min. cache),
	- 7.1.8.2.3. test pamięci,
	- 7.1.8.2.4. test wentylatora dla procesora i dodatkowego wentylatora (w przypadku zamontowania),
	- 7.1.8.2.5. test podłączonych kabli,
	- 7.1.8.2.6. test magistrali PCIe,
	- 7.1.8.2.7. test podłączonego wyświetlacza,
	- 7.1.8.2.8. test napędu optycznego,
	- 7.1.8.2.9. test portów USB,
	- 7.1.8.2.10. test dysku twardego,
	- 7.1.8.2.11. test podłączonych kabli,
	- 7.1.8.2.12. test podłączonego głośnika.
- 7.1.9. Czujnik otwarcia obudowy musi zbierać logi i zapisywać je w BIOS.
- 7.1.10.Zdalne zarządzanie:
	- 7.1.10.1. monitorowanie konfiguracji komponentów komputera CPU, Pamięć, HDD wersja BIOS płyty głównej;
	- 7.1.10.2. zdalną konfigurację ustawień BIOS,
	- 7.1.10.3. zdalne przejęcie konsoli tekstowej systemu, przekierowanie procesu ładowania systemu operacyjnego z wirtualnego CD ROM lub FDD z serwera zarządzającego;
	- 7.1.10.4. zdalne przejecie pełnej konsoli graficznej systemu tzw. KVM Redirection (Keyboard, Video, Mouse) bez udziału systemu operacyjnego ani dodatkowych programów, również w przypadku braku lub uszkodzenia systemu operacyjnego do rozdzielczości 1920 x 1080 włącznie;
	- 7.1.10.5. Zapis i przechowywanie dodatkowych informacji o wersji zainstalowanego oprogramowania i zdalny odczyt tych informacji (wersja, zainstalowane uaktualnienia, sygnatury wirusów, itp.) z wbudowanej pamięci nieulotnej.
	- 7.1.10.6. Technologia zarządzania i monitorowania komputerem na poziomie sprzętowym powinna być zgodna z otwartymi standardami DMTF WS-MAN 1.0.0 (http://www.dmtf.org/standards/wsman) oraz DASH 1.0.0 (http://www.dmtf.org/standards/mgmt/dash/).
	- 7.1.10.7. Nawiązywanie przez sprzętowy mechanizm zarządzania, zdalnego szyfrowanego protokołem SSL/TLS połączenia z predefiniowanym serwerem zarządzającym, w definiowanych odstępach czasu, w przypadku

wystąpienia predefiniowanego zdarzenia lub błędu systemowego (tzw. platform event) oraz na żądanie użytkownika z poziomu BIOS.

- 7.1.10.8. Wbudowany sprzętowo log operacji zdalnego zarządzania, możliwy do kasowania tylko przez upoważnionego użytkownika systemu sprzętowego zarządzania zdalnego.
- 7.1.10.9. Sprzętowy firewall zarządzany i konfigurowany wyłącznie z serwera zarządzania oraz niedostępny dla lokalnego systemu OS i lokalnych aplikacii.
- 7.1.10.10. Sprzętowe wsparcie technologii weryfikacji poprawności podpisu cyfrowego wykonywanego kodu oprogramowania, oraz sprzętowa izolacja segmentów pamięci dla kodu wykonywanego w trybie zaufanym wbudowane w procesor, kontroler pamięci, chipset I/O i zintegrowany układ graficzny.
- 7.1.10.11. Wbudowany w płytę główną dodatkowy mikroprocesor, niezależny od głównego procesora komputera, pozwalający na generowanie hasła jednorazowego użytku (OTP –One Time Password) z wykorzystaniem algorytmu OATH.
- 7.1.11.Wirtualizacja:
	- 7.1.11.1. Sprzętowe wsparcie technologii wirtualizacji realizowane łącznie w procesorze, chipsecie płyty głównej oraz w BIOS systemu (możliwość włączenia/wyłączenia sprzętowego wsparcia wirtualizacji dla poszczególnych komponentów systemu).
- 7.1.12.BIOS:
	- 7.1.12.1. zgodny ze specyfikacją UEFI, wyprodukowany przez producenta komputera, zawierający logo producenta komputera lub nazwę producenta komputera lub nazwę modelu oferowanego komputera,
	- 7.1.12.2. Pełna obsługa BIOS za pomocą klawiatury i myszy.
	- 7.1.12.3. Możliwość, bez uruchamiania systemu operacyjnego z dysku twardego komputera lub innych podłączonych do niego urządzeń zewnętrznych odczytania z BIOS informacji o:
		- 7.1.12.3.1. wersji BIOS,
		- 7.1.12.3.2. nr seryjnym komputera,
		- 7.1.12.3.3. dacie wyprodukowania komputera,
		- 7.1.12.3.4. włączonej lub wyłączonej funkcji aktualizacji BIOS
		- 7.1.12.3.5. ilości zainstalowanej pamięci RAM,
		- 7.1.12.3.6. ilości dostępnej pamięci RAM,
		- 7.1.12.3.7. prędkości zainstalowanych pamięci RAM,
		- 7.1.12.3.8. aktywnym kanale dual channel,
		- 7.1.12.3.9. technologii wykonania pamięci,
		- 7.1.12.3.10. sposobie obsadzeniu slotów pamięci z rozbiciem na wielkości pamięci i banki DIIMM 1, DIMM 2, DIMM 3, DIMM 4
		- 7.1.12.3.11. typie zainstalowanego procesora,
		- 7.1.12.3.12. ilości rdzeni zainstalowanego procesora,
		- 7.1.12.3.13. typowej prędkości zainstalowanego procesora
		- 7.1.12.3.14. minimalnej osiąganej prędkości zainstalowanego procesora,
		- 7.1.12.3.15. maksymalnej osiąganej prędkości zainstalowanego procesora,
		- 7.1.12.3.16. pamięci cache L2 zainstalowanego procesora,
		- 7.1.12.3.17. pamięci cache L3 zainstalowanego procesora,
		- 7.1.12.3.18. obsadzeniu slotów dla kart rozszerzeń na płycie głównej,
- 7.1.12.3.19. pojemności zainstalowanego lub zainstalowanych dysków twardych,
- 7.1.12.3.20. o wszystkich urządzeniach podpiętych do dostępnych na płycie głównej portów SATA oraz M SATA,
- 7.1.12.3.21. rodzajach napędów optycznych,
- 7.1.12.3.22. MAC adresie zintegrowanej karty sieciowej,
- 7.1.12.3.23. zintegrowanym układzie graficznym,
- 7.1.12.3.24. kontrolerze audio.
- 7.1.12.4. Funkcja blokowania wejścia do BIOS, oraz blokowania startu systemu operacyjnego, (gwarantujący utrzymanie zapisanego hasła nawet w przypadku odłączenia wszystkich źródeł zasilania i podtrzymania BIOS).
- 7.1.12.5. Funkcja blokowania/odblokowania BOOT-owania stacji roboczej z zewnętrznych urządzeń.
- 7.1.12.6. Możliwość, bez uruchamiania systemu operacyjnego z dysku twardego komputera lub innych, podłączonych do niego urządzeń zewnętrznych, ustawienia hasła na poziomie systemu, administratora oraz dysku twardego.
- 7.1.12.7. Możliwość ustawienia hasła użytkownika umożliwiającego uruchomienie komputera (zabezpieczenie przed nieautoryzowanym uruchomieniem) oraz uprawniającego do samodzielnej zmiany tego hasła przez użytkownika (bez możliwości zmiany innych parametrów konfiguracji BIOS) przy jednoczesnym zdefiniowanym haśle administratora i/lub zdefiniowanym haśle dla dysku Twardego. Użytkownik po wpisaniu swojego hasła jest wstanie jedynie zmienić hasło dla dysku twardego.
- 7.1.12.8. Możliwość włączenia/wyłączenia portu szeregowego oraz zmianę przerwania IRQ z dokładnym adresem poprzez zmianę portu z COM1 na COM2, COM3, COM4.
- 7.1.12.9. Możliwość włączenia/wyłączenia kontrolera SATA.
- 7.1.12.10. Możliwość ustawienia kontrolera SATA w trybie: ATA, AHCI, RAID.
- 7.1.12.11. Możliwość włączenia/wyłączenia kontrolera audio.
- 7.1.12.12. Możliwość włączenia/wyłączenia układu TPM.
- 7.1.12.13. Możliwość włączenia/wyłączenia czujnika otwarcia obudowy.
- 7.1.12.14. Możliwość przypisania w BIOS numeru nadawanego przez Administratora/Użytkownika oraz możliwość weryfikacji tego numeru w oprogramowaniu diagnostyczno-zarządzającym.
- 7.1.12.15. Możliwość włączenia/wyłączenia stanu opcji zasilania po uprzedniej utracie, przywrócenie systemu do ostatniego stanu zasilania:
- 7.1.12.16. Możliwość włączenia/wyłączenia trybu Fastboot.
- 7.1.12.17. Możliwość, bez uruchamiania systemu operacyjnego z dysku twardego komputera lub innych, podłączonych do niego urządzeń zewnętrznych włączenia lub wyłączenia Virtual Machine Monitor (VMM).
- 7.1.12.18. Możliwość, bez uruchamiania systemu operacyjnego z dysku twardego komputera lub innych, podłączonych do niego urządzeń zewnętrznych włączenia lub wyłączenia funkcji VT dla Direct I/O.
- 7.1.12.19. Możliwość ustawienia portów USB w trybie "no BOOT", czyli podczas startu komputer nie wykrywa urządzeń bootujących typu USB, natomiast po uruchomieniu systemu operacyjnego porty USB są aktywne.
- 7.1.12.20. Możliwość wyłączania portów USB w tym:
	- 7.1.12.20.1. wszystkich portów USB 2.0 i 3.0,
	- 7.1.12.20.2. tylko portów USB znajdujących się na przednim panelu obudowy,
- 7.1.12.20.3. tylko portów USB znajdujących się na tylnym panelu obudowy,
- 7.1.12.20.4. tylko tylnych portów USB 2.0, porty USB 3.0 na panelu tylnym aktywne,
- 7.1.12.20.5. wszystkich portów USB,
- 7.1.12.20.6. pojedynczo.
- 7.1.12.21. Oferowany BIOS musi posiadać poza swoją wewnętrzną strukturą menu szybkiego boot'owania które umożliwia min.:
	- 7.1.12.21.1. uruchamianie z system zainstalowanego na HDD,
	- 7.1.12.21.2. uruchamianie systemy z urządzeń zewnętrznych typu HDD-USB, USB Pendrive, CDRW-USB,
	- 7.1.12.21.3. uruchamianie systemu z serwera za pośrednictwem zintegrowanej karty sieciowej,
	- 7.1.12.21.4. uruchamianie systemu z karty SD (funkcja aktywna automatycznie po zainstalowaniu karty SD w czytniku (w przypadku zainstalowania czytnika kart w komputerze),
	- 7.1.12.21.5. uruchomienie graficznego systemu diagnostycznego,
	- 7.1.12.21.6. wejścia do BIOS,
	- 7.1.12.21.7. upgrade BIOS bez konieczności uruchamiania systemu operacyjnego,
	- 7.1.12.21.8. zmiany sposobu boot'owania z Legacy na UEFI lub z UEFI na Legacy bez konieczności wchodzenia do BIOS,
	- 7.1.12.21.9. dostęp do konsoli zaimplementowanej konsoli zarządzania zdalnego (funkcja automatycznie aktywna w przypadku zaoferowania komputera z zdalnym zarządzaniem).
- 7.1.13.Certyfikaty i standardy:
	- 7.1.13.1. certyfikat ISO9001 dla producenta sprzętu
	- 7.1.13.2. urządzenia wyprodukowane są przez producenta, zgodnie z normą PN-EN ISO 50001,
	- 7.1.13.3. deklaracja zgodności CE,
	- 7.1.13.4. Potwierdzenie spełnienia kryteriów środowiskowych, w tym zgodności z dyrektywą RoHS Unii Europejskiej o eliminacji substancji niebezpiecznych w postaci oświadczenia producenta jednostki (wg wytycznych Krajowej Agencji Poszanowania Energii S.A., zawartych w dokumencie "Opracowanie propozycji kryteriów środowiskowych dla produktów zużywających energię możliwych do wykorzystania przy formułowaniu specyfikacji na potrzeby zamówień publicznych", pkt. 3.4.2.1; dokument z grudnia 2006), w szczególności zgodności z normą ISO 1043-4 dla płyty głównej oraz elementów wykonanych z tworzyw sztucznych o masie powyżej 25 gram,
	- 7.1.13.5. Komputer musi spełniać wymogi normy Energy Star 6.0
	- 7.1.13.6. Wymagany wpis dotyczący oferowanego komputera w internetowym katalogu http://www.eu-energystar.org lub http://www.energystar.gov –
- 7.1.14.Ergonomia: Głośność jednostki centralnej mierzona zgodnie z normą ISO 7779 oraz wykazana zgodnie z normą ISO 9296 w pozycji obserwatora w trybie pracy dysku twardego (IDLE) wynosząca maksymalnie 22 dB.
- 7.1.15.Warunki gwarancji:
- 7.1.16. 3-letnia gwarancja producenta świadczona na miejscu u klienta.
- 7.1.17.W przypadku awarii dysków twardych dysk pozostaje u Zamawiającego
- 7.1.18. Firma serwisująca musi posiadać ISO 9001:2008 na świadczenie usług serwisowych oraz posiadać autoryzacje producenta komputera
- 7.1.19.Wsparcie techniczne producenta:
	- 7.1.19.1. Możliwość telefonicznego sprawdzenia konfiguracji sprzętowej komputera oraz warunków gwarancji po podaniu numeru seryjnego bezpośrednio u producenta lub jego przedstawiciela.
	- 7.1.19.2. Dostęp do najnowszych sterowników i uaktualnień na stronie producenta zestawu realizowany poprzez podanie na dedykowanej stronie internetowej producenta numeru seryjnego lub modelu komputera – do oferty należy dołączyć link strony
- 7.1.20. System operacyjny: Zainstalowany system operacyjny Windows 10 Professional pl lub inny równoważny jakościowo. Zestaw musi zawierać nośnik, klucz licencyjny musi być zapisany trwale w BIOS i umożliwiać instalację systemu operacyjnego na podstawie dołączonego nośnika bezpośrednio z wbudowanego napędu lub zdalnie bez potrzeby ręcznego wpisywania klucza licencyjnego
- 7.1.21.Wbudowane porty:
	- 7.1.21.1. min. 1 x RS232
	- 7.1.21.2. min. 2 x PS/2
	- 7.1.21.3. min. 1 x HDMI
	- 7.1.21.4. min. 2 x DisplayPort v1.1a
	- 7.1.21.5. min. 10 portów USB wyprowadzonych na zewnątrz komputera w tym min 5 porty USB 3.0; min. 3 porty z przodu obudowy w tym 1 port USB 3.0 oraz min 1 port TYP-C i 6 portów na tylnym panelu w tym min 4 porty USB 3.0, wymagana ilość i rozmieszczenie (na zewnątrz obudowy komputera) portów USB nie może być osiągnięta w wyniku stosowania konwerterów, przejściówek itp.
	- 7.1.21.6. Na przednim panelu min 1 port audio tzw. combo (słuchawka/mikrofon) na tylnym panelu min. 1 port Line-out
- 7.1.22. Karta sieciowa 10/100/1000 Ethernet RJ 45, zintegrowana z płytą główną, wspierająca obsługę WoL (funkcja włączana przez użytkownika), PXE, umożliwiająca zdalny dostęp do wbudowanej sprzętowej technologii zarządzania komputerem z poziomu konsoli zarządzania - niezależnie od stanu zasilania komputera - łącznie z obsługą stanu S3 (uśpienie) oraz S4-S5 (hibernacja i wyłączenie);
- 7.1.23. Płyta główna zaprojektowana i wyprodukowana na zlecenie producenta komputera, trwale oznaczona na etapie produkcji logiem producenta oferowanej jednostki dedykowana dla danego urządzenia; wyposażona w:
	- 7.1.23.1. min 1 złącze PCI Express x 16 Gen. 3
	- 7.1.23.2. min. 1 złącze PCI Express x 4
	- 7.1.23.3. min. 4 złącza DIMM z obsługą do 64GB DDR3 pamięci RAM
	- 7.1.23.4. min. 3 złącza SATA w tym 2 szt. SATA 3.0 m
	- 7.1.23.5. min. 1 złącze M-SATA (M.2)
	- 7.1.23.6. zintegrowany z płytą główną kontroler RAID 0 i RAID 1
- 7.1.24. Klawiatura USB w układzie polski programisty
- 7.1.25. Mysz laserowa USB z sześcioma klawiszami oraz rolką (scroll) min. 1000dpi
- 7.1.26. Nagrywarka DVD +/-RW o prędkości min. 8x
- 7.1.27. Opakowanie jednostki centralnej musi być wykonane z materiałów podlegających powtórnemu przetworzeniu
- 7.2. Monitor w ilości 1 sztuka o parametrach nie gorszych niż:
	- 7.2.1. Typ ekranu Ekran ciekłokrystaliczny z aktywną matrycą min. 23" (16:9).
	- 7.2.2. Rozmiar plamki 0,27 mm.
	- 7.2.3. Jasność min 250 cd/m<sup>2</sup>.
- 7.2.4. Kontrast min 1000:1.
- 7.2.5. Kąty widzenia (pion/poziom) min: 178/178 stopni.
- 7.2.6. Czas reakcji matrycy:
	- 7.2.6.1.max. 5 ms (szary do szarego tryb szybki).
	- 7.2.6.2.max. 8 ms (szary do szarego tryb normalny).
- 7.2.7. Rozdzielczość maksymalna 1920 x 1080 przy 60 Hz.
- 7.2.8. Częstotliwość odświeżania poziomego 30 83 kHz.
- 7.2.9. Częstotliwość odświeżania pionowego 56 76 Hz.
- 7.2.10. Color Gamut
	- 7.2.10.1. 85% (CIE 1976).
	- 7.2.10.2. 72% (CIE 1931).
- 7.2.11. Zużycie energii:
	- 7.2.11.1. Normalne działanie 20W (typowe),
	- 7.2.11.2. 25 W (maksymalne),
	- 7.2.11.3. tryb wyłączenia aktywności mniej niż 0,3 W.
- 7.2.12. Powłoka powierzchni ekranu: Antyodblaskowa utwardzona.
- 7.2.13. Podświetlenie: System podświetlenia LED.
- 7.2.14. Monitor musi być wyposażony w tzw. Kensington Slot gniazdo zabezpieczenia przed kradzieżą.
- 7.2.15. Wbudowane w monitor narzędzie diagnostyczne umożliwiające zdiagnozowanie problemu wyświetlania obrazu na ekranie (kwestia karty graficznej czy monitora).
- 7.2.16. Waga bez podstawy maksymalnie 3,20 kg.
- 7.2.17. Waga z podstawą + kable maksymalnie 3,90 kg
- 7.2.18. Wymiary bez podstawy:
	- 7.2.18.1. Wysokość max. 324 mm,
	- 7.2.18.2. Szerokość max. 545 mm,
	- 7.2.18.3. Głębokość max. 55 mm.
	- 7.2.18.4. Wymiary z podstawą:
	- 7.2.18.5. Wysokość max. 416 mm,
	- 7.2.18.6. Szerokość max. 545 mm,
	- 7.2.18.7. Głębokość max. 180 mm.
- 7.2.19. Zakres regulacji Tilt wymagany, od -5 do +21 lub regulacja min. 26 stopni.
- 7.2.20. Złącze 1x 15-stykowe złącze D-Sub.
- 7.2.21. 1 x DisplayPort.
- 7.2.22. Gwarancja:
	- 7.2.22.1. 3 lata na miejscu u klienta
	- 7.2.22.2. Czas reakcji serwisu do końca następnego dnia roboczego
	- 7.2.22.3. Firma serwisująca musi posiadać ISO 9001:2000 na świadczenie usług serwisowych oraz posiadać autoryzacje producenta.
- 7.2.23. Certyfikaty: TCO 7.0, ISO 13406-2 lub ISO 9241, EPEAT Gold, Energy Star 7.0 lub nowszy.
- 7.2.24. Zdejmowana podstawa oraz otwory montażowe w obudowie VESA 100mm.
- 7.2.25. Możliwość podłączenia do obudowy dedykowanych głośników producenta monitora.
- 7.3.Urządzenie wielofunkcyjne w ilości 1 szt. o parametrach nie gorszych niż:
	- 7.3.1. Cykl roboczy (miesięczny, format A4) do 80 000 stron.
	- 7.3.2. Technologia druku: druk laserowy.
	- 7.3.3. Jakość druku w czerni max:  $1200 \times 1200$  dpi.
	- 7.3.4. Języki drukowania: PCL 5, PCL 6.
	- 7.3.5. Szybkość wydruku min. 30 str./min 1
- 7.3.6. Wyświetlacz: Intuicyjny, kolorowy, graficzny ekran dotykowy o przekątnej minimum 7,5 cm (3") (CGD).
- 7.3.7. Szybkość procesora minimum 1200 MHz.
- 7.3.8. Standardowa pojemność pamięci 256 MB
- 7.3.9. Funkcje: drukowanie, kopiowanie, skanowanie.
- 7.3.10. Standardowy podajnik papieru
- 7.3.11. Podajnik 1 na min. 100 arkuszy
- 7.3.12. Podajnik 2 na min. 250 arkuszy
- 7.3.13. Opcjonalny podajnik trzeci na min. 550 arkuszy
- 7.3.14. Odbiornik papieru na min. 150 arkuszy
- 7.3.15. Wbudowany moduł druku dwustronnego.
- 7.3.16. Kopiowanie dwustronne automatyczne,
- 7.3.17. Prędkość skanowania (format A4) minimalnie 25 str./min (w czerni) i 20 str./min (w kolorze)
- 7.3.18. Prędkość kopiowania (format A4) minimalnie 35 kopii/min
- 7.3.19. Rozdzielczość kopiowania (kolor i czerń) do 600 x 600 dpi
- 7.3.20. Nośniki: Papier (zwykły, EcoEFFICIENT, lekki, ciężki, typu bond, kolorowy, firmowy, wstępnie zadrukowany, dziurkowany, ekologiczny, szorstki), koperty, etykiety, folie przezroczyste
- 7.3.21. Skaner płaski, automatyczny podajnik dokumentów.
- 7.3.22. Wymiary maksymalne (szer.  $\times$  gł.  $\times$  wys.) 430 x 640 x 330 mm
- 7.3.23. Waga max netto 13 kg
- 7.3.24. Skład zestawu wchodzi:
	- 7.3.24.1. urządzenie wielofunkcyjne
	- 7.3.24.2. wkład z czarnym tonerem minimum 3100 stron
	- 7.3.24.3. Instrukcja obsługi
	- 7.3.24.4. karta gwarancyjna
	- 7.3.24.5. oprogramowanie na płycie CD
	- 7.3.24.6. przewód zasilający
	- 7.3.24.7. kabel USB
	- 7.3.24.8. dołączone oprogramowanie: Instalator/dezinstalator oprogramowania, sterownik druku PCL 6, aplikacja i sterownik skanowania
	- 7.3.24.9. Toner producenta urządzenia wielofunkcyjnego o którym jest mowa w pkt. powyżej. Czarny, o wydajności minimum 1 000 stron w ilości 1 szt.
- 7.4.Jednostka centralna w ilości 1 sztuka o parametrach nie gorszych niż:

(Komputer będzie wykorzystywany dla potrzeb aplikacji biurowych, dostępu do Internetu oraz poczty elektronicznej)

- 7.4.1. Procesor wielordzeniowy ze zintegrowaną grafiką, osiągający w teście PassMark CPU Mark wynik min. 8740 punktów, [https://www.cpubenchmark.net](https://www.cpubenchmark.net/)
- 7.4.2. Pamięć 8GB (2x4096MB) DDR4 2400MHz non-ECC, możliwość rozbudowy do min 64GB, min. 2 sloty wolne.
- 7.4.3. Dysk twardy: Zainstalowany 2.5" 128 SSD lub M.2
- 7.4.4. Komputer musi umożliwiać instalację min 4 HDD, dopuszcza się kombinację 1x SSD i 3 x dysk magnetyczny 3,5" i/lub 2,5"
- 7.4.5. Zintegrowana karta graficzna
- 7.4.6. Dodatkowa karta graficzna:
	- 7.4.6.1.Oferowana karta graficzna musi osiągać w teście PassMark Performance Test co najmniej wynik 4570 punktów w G3D Rating, wynik dostępny na stronie: http://www.videocardbenchmark.net/gpu\_list.php
- 7.4.7. Wyposażenie multimedialne:
- 7.4.7.1.24-bitowa karta dźwiękowa zintegrowana z płytą główną, zgodna z High Definition,
- 7.4.7.2.wewnętrzny głośnik 2W w obudowie komputera.

- 7.4.8.1.Typu MiniTower z obsługą kart PCI Express i PCI wyłącznie o pełnym profilu, wyposażona w min. 3 kieszenie: 1 szt 5,25" zewnętrzne pełnych wymiarów i 2 szt 2,5" wewnętrzne, Napęd optyczny w dedykowanej wnęce zewnętrznej slim. Obudowa powinna fabrycznie umożliwiać montaż min 2 szt. dysku 3,5" lub dysków 2,5".
- 7.4.8.2.Obudowa fabrycznie przystosowana do pracy w orientacji pionowej i poziomej. Wyposażona w dystanse gumowe zapobiegające poślizgom obudowy i zarysowaniu lakieru. Nie dopuszcza się aby w bocznych ściankach obudowy były usytuowane otwory wentylacyjne, cyrkulacja powietrza tylko przez przedni i tylny panel z zachowaniem ruchu powietrza przód -> tył.
- 7.4.8.3.Wymiary obudowy nie mogą przekraczać: 80 cm głębokości, 40 cm szerokości, 20 cm wysokości.
- 7.4.8.4.Waga max 8kg.
- 7.4.8.5.Zasilacz o mocy min. 260W pracujący w sieci 230V 50/60Hz prądu zmiennego i efektywności min. 85% przy obciążeniu zasilacza na poziomie 50% oraz o efektywności min. 82% przy obciążeniu zasilacza na poziomie 100%,
- 7.4.8.6.Zasilacz w oferowanym komputerze musi się znajdować na stronie http://www.plugloadsolutions.com/80pluspowersupplies.aspx, i posiadać certyfikat 80plus
- 7.4.8.7.Moduł konstrukcji obudowy w jednostce centralnej komputera powinien pozwalać na demontaż kart rozszerzeń, napędu optycznego i dysku twardego bez konieczności użycia narzędzi (wyklucza się użycia wkrętów, śrub motylkowych, śrub radełkowych).
- 7.4.8.8.Obudowa w jednostce centralnej musi być otwierana bez konieczności użycia narzędzi (wyklucza się użycie standardowych wkrętów, śrub motylkowych, śrub radełkowych) oraz powinna posiadać czujnik otwarcia obudowy współpracujący z oprogramowaniem zarządzająco – diagnostycznym
- 7.4.8.9.Obudowa musi umożliwiać zastosowanie zabezpieczenia fizycznego w postaci linki metalowej (złącze blokady Kensingtona) oraz kłódki (oczko w obudowie do założenia kłódki).
- 7.4.8.10. Obudowa musi być wyposażona w zamek szybkiego dostępu i musi być usytuowany na tylnym panelu.
- 7.4.8.11. Obudowa musi posiadać wbudowany wizualny system diagnostyczny, służący do sygnalizowania i diagnozowania problemów z komputerem i jego komponentami, sygnalizacja oparta na zmianie statusów diody LED przycisku POWER [tzn. barw i miganie] W szczególności musi sygnalizować:
	- 7.4.8.11.1. uszkodzenie lub brak pamięci RAM
	- 7.4.8.11.2. uszkodzenie płyty głównej [w tym również portów I/O, chipset]
	- 7.4.8.11.3. uszkodzenie kontrolera Video
	- 7.4.8.11.4. awarię CMOS baterii
	- 7.4.8.11.5. awarię BIOS'u
	- 7.4.8.11.6. awarię procesora
	- 7.4.8.12. Oferowany system diagnostyczny nie może wykorzystywać minimalnej ilości wolnych slotów na płycie głównej, wymaganych wnęk zewnętrznych w specyfikacji oraz nie może być uzyskany przez konwertowanie, przerabianie innych złączy na płycie głównej nie wymienionych w specyfikacji a które nie

<sup>7.4.8.</sup> Obudowa:

są dedykowane dla systemu diagnostycznego. Każdy komputer powinien być oznaczony niepowtarzalnym numerem seryjnym umieszonym na obudowie, oraz musi być wpisany na stałe w BIOS.

- 7.4.9. Bezpieczeństwo:
	- 7.4.9.1.Wbudowany, czyli wlutowany (nie dopuszcza się zintegrowanych z płytą główną tzn. układ wykorzystujący jakiekolwiek złącza wyprowadzone na płycie) w płycie głównej dedykowany układ sprzętowy służący do tworzenia i zarządzania wygenerowanymi przez komputer kluczami szyfrowania. Zabezpieczenie to musi posiadać możliwość szyfrowania poufnych dokumentów przechowywanych na dysku twardym przy użyciu klucza sprzętowego. Próba usunięcia dedykowanego układu doprowadzi do uszkodzenia całej płyty głównej.
	- 7.4.9.2.Zaimplementowany w BIOS system diagnostyczny z graficznym interfejsem użytkownika dostępny z poziomu szybkiego menu boot'owania, umożliwiający jednoczesne przetestowanie w celu wykrycia usterki zainstalowanych komponentów w oferowanym komputerze bez konieczności uruchamiania systemu operacyjnego. System opatrzony min. o funkcjonalność:
		- 7.4.9.2.1. sprawdzenie Master Boot Record na gotowość do uruchomienia oferowanego systemu operacyjnego,
		- 7.4.9.2.2. test procesora (min. cache),
		- 7.4.9.2.3. test pamięci,
		- 7.4.9.2.4. test wentylatora dla procesora i dodatkowego wentylatora (w przypadku zamontowania),
		- 7.4.9.2.5. test podłączonych kabli,
		- 7.4.9.2.6. test magistrali PCIe,
		- 7.4.9.2.7. test podłączonego wyświetlacza,
		- 7.4.9.2.8. test napędu optycznego,
		- 7.4.9.2.9. test portów USB,
		- 7.4.9.2.10. test dysku twardego,
		- 7.4.9.2.11. test podłączonych kabli,
		- 7.4.9.2.12. test podłączonego głośnika.
- 7.4.10. Czujnik otwarcia obudowy musi zbierać logi i zapisywać je w BIOS.
- 7.4.11. Zdalne zarządzanie:
	- 7.4.11.1. monitorowanie konfiguracji komponentów komputera CPU, Pamięć, HDD wersja BIOS płyty głównej;
	- 7.4.11.2. zdalną konfigurację ustawień BIOS,
	- 7.4.11.3. zdalne przejęcie konsoli tekstowej systemu, przekierowanie procesu ładowania systemu operacyjnego z wirtualnego CD ROM lub FDD z serwera zarządzającego;
	- 7.4.11.4. zdalne przejecie pełnej konsoli graficznej systemu tzw. KVM Redirection (Keyboard, Video, Mouse) bez udziału systemu operacyjnego ani dodatkowych programów, również w przypadku braku lub uszkodzenia systemu operacyjnego do rozdzielczości 1920x1080 włącznie;
	- 7.4.11.5. Zapis i przechowywanie dodatkowych informacji o wersji zainstalowanego oprogramowania i zdalny odczyt tych informacji (wersia, zainstalowane uaktualnienia, sygnatury wirusów, itp.) z wbudowanej pamięci nieulotnej.
	- 7.4.11.6. Technologia zarządzania i monitorowania komputerem na poziomie sprzętowym powinna być zgodna z otwartymi standardami DMTF WS-MAN

1.0.0 (http://www.dmtf.org/standards/wsman) oraz DASH 1.0.0 (http://www.dmtf.org/standards/mgmt/dash/).

- 7.4.11.7. Nawiązywanie przez sprzętowy mechanizm zarządzania, zdalnego szyfrowanego protokołem SSL/TLS połączenia z predefiniowanym serwerem zarządzającym, w definiowanych odstępach czasu, w przypadku wystąpienia predefiniowanego zdarzenia lub błędu systemowego (tzw. platform event) oraz na żądanie użytkownika z poziomu BIOS.
- 7.4.11.8. Wbudowany sprzętowo log operacji zdalnego zarządzania, możliwy do kasowania tylko przez upoważnionego użytkownika systemu sprzętowego zarządzania zdalnego.
- 7.4.11.9. Sprzętowy firewall zarządzany i konfigurowany wyłącznie z serwera zarządzania oraz niedostępny dla lokalnego systemu OS i lokalnych aplikacji.
- 7.4.11.10. Sprzętowe wsparcie technologii weryfikacji poprawności podpisu cyfrowego wykonywanego kodu oprogramowania, oraz sprzętowa izolacja segmentów pamięci dla kodu wykonywanego w trybie zaufanym wbudowane w procesor, kontroler pamięci, chipset I/O i zintegrowany układ graficzny.
- 7.4.11.11. Wbudowany w płytę główną dodatkowy mikroprocesor, niezależny od głównego procesora komputera, pozwalający na generowanie hasła jednorazowego użytku (OTP –One Time Password) z wykorzystaniem algorytmu OATH.
- 7.4.12. Wirtualizacja:
	- 7.4.12.1. Sprzętowe wsparcie technologii wirtualizacji realizowane łącznie w procesorze, chipsecie płyty głównej oraz w BIOS systemu (możliwość właczenia/wyłączenia sprzętowego wsparcia wirtualizacji dla poszczególnych komponentów systemu).
- 7.4.13. BIOS:
	- 7.4.13.1. zgodny ze specyfikacją UEFI, wyprodukowany przez producenta komputera, zawierający logo producenta komputera lub nazwę producenta komputera lub nazwę modelu oferowanego komputera,
	- 7.4.13.2. Pełna obsługa BIOS za pomocą klawiatury i myszy.
	- 7.4.13.3. Możliwość, bez uruchamiania systemu operacyjnego z dysku twardego komputera lub innych podłączonych do niego urządzeń zewnętrznych odczytania z BIOS informacji o:
		- 7.4.13.3.1. wersji BIOS,
		- 7.4.13.3.2. nr seryjnym komputera,
		- 7.4.13.3.3. dacie wyprodukowania komputera,
		- 7.4.13.3.4. włączonej lub wyłączonej funkcji aktualizacji BIOS
		- 7.4.13.3.5. ilości zainstalowanej pamięci RAM,
		- 7.4.13.3.6. ilości dostępnej pamięci RAM,
		- 7.4.13.3.7. prędkości zainstalowanych pamięci RAM,
		- 7.4.13.3.8. aktywnym kanale dual channel,
		- 7.4.13.3.9. technologii wykonania pamięci,
		- 7.4.13.3.10. sposobie obsadzeniu slotów pamięci z rozbiciem na wielkości pamięci i banki DIIMM 1, DIMM 2, DIMM 3, DIMM 4
		- 7.4.13.3.11. typie zainstalowanego procesora,
		- 7.4.13.3.12. ilości rdzeni zainstalowanego procesora,
		- 7.4.13.3.13. typowej prędkości zainstalowanego procesora
		- 7.4.13.3.14. minimalnej osiąganej prędkości zainstalowanego procesora,
		- 7.4.13.3.15. maksymalnej osiąganej prędkości zainstalowanego procesora,
		- 7.4.13.3.16. pamięci cache L2 zainstalowanego procesora,
- 7.4.13.3.17. pamięci cache L3 zainstalowanego procesora,
- 7.4.13.3.18. obsadzeniu slotów dla kart rozszerzeń na płycie głównej,
- 7.4.13.3.19. pojemności zainstalowanego lub zainstalowanych dysków twardych,
- 7.4.13.3.20. o wszystkich urządzeniach podpiętych do dostępnych na płycie głównej portów SATA oraz M SATA,
- 7.4.13.3.21. rodzajach napędów optycznych,
- 7.4.13.3.22. MAC adresie zintegrowanej karty sieciowej,
- 7.4.13.3.23. zintegrowanym układzie graficznym,
- 7.4.13.3.24. kontrolerze audio.
- 7.4.13.4. Funkcja blokowania wejścia do BIOS, oraz blokowania startu systemu operacyjnego, (gwarantujący utrzymanie zapisanego hasła nawet w przypadku odłączenia wszystkich źródeł zasilania i podtrzymania BIOS).
- 7.4.13.5. Funkcja blokowania/odblokowania BOOT-owania stacji roboczej z zewnętrznych urządzeń.
- 7.4.13.6. Możliwość, bez uruchamiania systemu operacyjnego z dysku twardego komputera lub innych, podłączonych do niego urządzeń zewnętrznych, ustawienia hasła na poziomie systemu, administratora oraz dysku twardego.
- 7.4.13.7. Możliwość ustawienia hasła użytkownika umożliwiającego uruchomienie komputera (zabezpieczenie przed nieautoryzowanym uruchomieniem) oraz uprawniającego do samodzielnej zmiany tego hasła przez użytkownika (bez możliwości zmiany innych parametrów konfiguracji BIOS) przy jednoczesnym zdefiniowanym haśle administratora i/lub zdefiniowanym haśle dla dysku Twardego. Użytkownik po wpisaniu swojego hasła jest wstanie jedynie zmienić hasło dla dysku twardego.
- 7.4.13.8. Możliwość włączenia/wyłączenia portu szeregowego oraz zmianę przerwania IRQ z dokładnym adresem poprzez zmianę portu z COM1 na COM2, COM3, COM4.
- 7.4.13.9. Możliwość włączenia/wyłączenia kontrolera SATA.
- 7.4.13.10. Możliwość ustawienia kontrolera SATA w trybie: ATA, AHCI, RAID.
- 7.4.13.11. Możliwość włączenia/wyłączenia kontrolera audio.
- 7.4.13.12. Możliwość włączenia/wyłączenia układu TPM.
- 7.4.13.13. Możliwość włączenia/wyłączenia czujnika otwarcia obudowy.
- 7.4.13.14. Możliwość przypisania w BIOS numeru nadawanego przez Administratora/Użytkownika oraz możliwość weryfikacji tego numeru w oprogramowaniu diagnostyczno-zarządzającym.
- 7.4.13.15. Możliwość włączenia/wyłączenia stanu opcji zasilania po uprzedniej utracie, przywrócenie systemu do ostatniego stanu zasilania:
- 7.4.13.16. Możliwość włączenia/wyłączenia trybu Fastboot.
- 7.4.13.17. Możliwość, bez uruchamiania systemu operacyjnego z dysku twardego komputera lub innych, podłączonych do niego urządzeń zewnętrznych włączenia lub wyłączenia Virtual Machine Monitor (VMM).
- 7.4.13.18. Możliwość, bez uruchamiania systemu operacyjnego z dysku twardego komputera lub innych, podłączonych do niego urządzeń zewnętrznych włączenia lub wyłączenia funkcji VT dla Direct I/O.
- 7.4.13.19. Możliwość ustawienia portów USB w trybie "no BOOT", czyli podczas startu komputer nie wykrywa urządzeń bootujących typu USB, natomiast po uruchomieniu systemu operacyjnego porty USB są aktywne.
- 7.4.13.20. Możliwość wyłączania portów USB w tym:
- 7.4.13.20.1. wszystkich portów USB 2.0 i 3.0,
- 7.4.13.20.2. tylko portów USB znajdujących się na przednim panelu obudowy,
- 7.4.13.20.3. tylko portów USB znajdujących się na tylnym panelu obudowy,
- 7.4.13.20.4. tylko tylnych portów USB 2.0, porty USB 3.0 na panelu tylnym aktywne,
- 7.4.13.20.5. wszystkich portów USB,
- 7.4.13.20.6. pojedynczo.
- 7.4.13.21. Oferowany BIOS musi posiadać poza swoją wewnętrzną strukturą menu szybkiego boot'owania które umożliwia min.:
	- 7.4.13.21.1. uruchamianie z system zainstalowanego na HDD,
	- 7.4.13.21.2. uruchamianie systemy z urządzeń zewnętrznych typu HDD-USB, USB Pendrive, CDRW-USB,
	- 7.4.13.21.3. uruchamianie systemu z serwera za pośrednictwem zintegrowanej karty sieciowej,
	- 7.4.13.21.4. uruchamianie systemu z karty SD (funkcja aktywna automatycznie po zainstalowaniu karty SD w czytniku (w przypadku zainstalowania czytnika kart w komputerze),
	- 7.4.13.21.5. uruchomienie graficznego systemu diagnostycznego,
	- 7.4.13.21.6. wejścia do BIOS,
	- 7.4.13.21.7. upgrade BIOS bez konieczności uruchamiania systemu operacyjnego,
	- 7.4.13.21.8. zmiany sposobu boot'owania z Legacy na UEFI lub z UEFI na Legacy bez konieczności wchodzenia do BIOS,
	- 7.4.13.21.9. dostęp do konsoli zaimplementowanej konsoli zarządzania zdalnego (funkcja automatycznie aktywna w przypadku zaoferowania komputera z zdalnym zarządzaniem).
- 7.4.14. Certyfikaty i standardy:
	- 7.4.14.1. certyfikat ISO9001 dla producenta sprzętu
	- 7.4.14.2. urządzenia wyprodukowane są przez producenta, zgodnie z normą PN-EN ISO 50001,
	- 7.4.14.3. deklaracja zgodności CE,
	- 7.4.14.4. Potwierdzenie spełnienia kryteriów środowiskowych, w tym zgodności z dyrektywą RoHS Unii Europejskiej o eliminacji substancji niebezpiecznych w postaci oświadczenia producenta jednostki (wg wytycznych Krajowej Agencji Poszanowania Energii S.A., zawartych w dokumencie "Opracowanie propozycji kryteriów środowiskowych dla produktów zużywających energię możliwych do wykorzystania przy formułowaniu specyfikacji na potrzeby zamówień publicznych", pkt. 3.4.2.1; dokument z grudnia 2006), w szczególności zgodności z normą ISO 1043-4 dla płyty głównej oraz elementów wykonanych z tworzyw sztucznych o masie powyżej 25 gram,
	- 7.4.14.5. Komputer musi spełniać wymogi normy Energy Star 6.0
	- 7.4.14.6. Wymagany wpis dotyczący oferowanego komputera w internetowym katalogu http://www.eu-energystar.org lub http://www.energystar.gov –
- 7.4.15. Ergonomia: Głośność jednostki centralnej mierzona zgodnie z normą ISO 7779 oraz wykazana zgodnie z normą ISO 9296 w pozycji obserwatora w trybie pracy dysku twardego (IDLE) wynosząca maksymalnie 22 dB.
- 7.4.16. Warunki gwarancji:
- 7.4.17. 3-letnia gwarancja producenta świadczona na miejscu u klienta
- 7.4.18. W przypadku awarii dysków twardych dysk pozostaje u Zamawiającego
- 7.4.19. Firma serwisująca musi posiadać ISO 9001:2008 na świadczenie usług serwisowych oraz posiadać autoryzacje producenta komputera
- 7.4.20. Wsparcie techniczne producenta:
	- 7.4.20.1. Możliwość telefonicznego sprawdzenia konfiguracji sprzętowej komputera oraz warunków gwarancji po podaniu numeru seryjnego bezpośrednio u producenta lub jego przedstawiciela.
	- 7.4.20.2. Dostęp do najnowszych sterowników i uaktualnień na stronie producenta zestawu realizowany poprzez podanie na dedykowanej stronie internetowej producenta numeru seryjnego lub modelu komputera – do oferty należy dołączyć link strony
- 7.4.21. System operacyjny: Zainstalowany system operacyjny Windows 10 Professional pl lub inny równoważny jakościowo. Zestaw musi zawierać nośnik, klucz licencyjny musi być zapisany trwale w BIOS i umożliwiać instalację systemu operacyjnego na podstawie dołączonego nośnika bezpośrednio z wbudowanego napędu lub zdalnie bez potrzeby ręcznego wpisywania klucza licencyjnego
- 7.4.22. Wbudowane porty:
	- 7.4.22.1. min. 1 x RS232
	- 7.4.22.2. min. 2 x PS/2
	- 7.4.22.3. min. 2 x DisplayPort v1.1a
	- 7.4.22.4. Panel przedni 4x USB: w układzie 3x USB TYP A ( 1x USB 3.1 i 2x USB 2.0 ) i 1x USB TYP-C 3.1 Na przednim panelu min 1 port audio tzw. combo (słuchawka/mikrofon) na tylnym panelu min. 1 port Line-out
	- 7.4.22.5. Panel Tylny: 4x USB w układzie 3x USB TYP A ( 1x USB 3.1 i 2x USB 2.0 ) i 1x USB TYP-C 3.1
- 7.4.23. Wymagana ilość i rozmieszczenie (na zewnątrz obudowy komputera) wszystkich portów USB TYP-A i TYP-C nie może być osiągnięta w wyniku stosowania konwerterów, przejściówek lub przewodów połączeniowych itp. Zainstalowane porty nie mogą blokować instalacji kart rozszerzeń w złączach wymaganych w opisie płyty głównej. Wszystkie wymagane porty mają być w sposób stały zintegrowane z obudową ( wlutowane w laminat płyty głównej).
- 7.4.24. Karta sieciowa 10/100/1000 Ethernet RJ 45, zintegrowana z płytą główną, wspierająca obsługę WoL (funkcja włączana przez użytkownika), PXE, umożliwiająca zdalny dostęp do wbudowanej sprzętowej technologii zarządzania komputerem z poziomu konsoli zarządzania - niezależnie od stanu zasilania komputera - łącznie z obsługą stanu S3 (uśpienie) oraz S4- S5 (hibernacja i wyłączenie);
- 7.4.25. Płyta główna zaprojektowana i wyprodukowana na zlecenie producenta komputera, trwale oznaczona na etapie produkcji logiem producenta oferowanej jednostki dedykowana dla danego urządzenia; wyposażona w:
- 7.4.26. min 2 złącza PCI Express x16 Gen.3,
- 7.4.27. min 1 złącze PCI Epress x1,
- 7.4.28. min 1 złącze PCI
- 7.4.29. min 4 złącza DIMM z obsługą do 64GB DDR4 pamięci RAM,
- 7.4.30. min 4 złącza SATA w tym 3 szt SATA 3.0; konfiguracja RAID 0/1
- 7.4.31. min 1 złącze M.2 2280 dedykowane dla syków M.2 SATA lub NVMe
- 7.4.32. min 1 złącze M.2 WLAN
- 7.4.33. konektor realizujący funkcję clear CMOS
- 7.4.34. konektor realizujący funkcję clear Password
- 7.4.35. Klawiatura USB w układzie polski programisty
- 7.4.36. Mysz laserowa USB z sześcioma klawiszami oraz rolką (scroll) min 1000dpi
- 7.4.37. Nagrywarka DVD +/-RW o prędkości min. 8x
- 7.4.38. Opakowanie jednostki centralnej musi być wykonane z materiałów podlegających powtórnemu przetworzeniu
- 7.5. Monitor w ilości 1 sztuka o parametrach nie gorszych niż:
	- 7.5.1. Typ ekranu Ekran ciekłokrystaliczny z aktywną matrycą min. 23,8" (16:9).
	- 7.5.2. Rozmiar plamki max 0,3 mm.
	- 7.5.3. Jasność min 250 cd/m2.
	- 7.5.4. Kontrast min 1000:1.
	- 7.5.5. Kąty widzenia (pion/poziom) min: 170/170 stopni.
	- 7.5.6. Pochylenie monitora w zakresie min: 25 stopni.
	- 7.5.7. PIVOT
	- 7.5.8. Czas reakcji matrycy:
		- 7.5.8.1.max. 6 ms (szary do szarego).
	- 7.5.9. Rozdzielczość maksymalna 1920 x 1080 przy 60Hz.
	- 7.5.10. Częstotliwość odświeżania poziomego 30 83 kHz.
	- 7.5.11. Częstotliwość odświeżania pionowego 56 76 Hz.
	- 7.5.12. Gamma koloru
		- 7.5.12.1. min 82% (CIE 1976).
		- 7.5.12.2. min 72% (CIE 1931).
	- 7.5.13. Zużycie energii:
		- 7.5.13.1. Normalne działanie 20W (typowe),
		- 7.5.13.2. 25W (maksymalne),
		- 7.5.13.3. tryb wyłączenia aktywności mniej niż 0,3W.
	- 7.5.14. Powłoka powierzchni ekranu: Antyodblaskowa
	- 7.5.15. Podświetlenie: System podświetlenia LED.
	- 7.5.16. Monitor musi być wyposażony w tzw. Kensington Slot gniazdo zabezpieczenia przed kradzieżą.
	- 7.5.17. Wbudowane w monitor narzędzie diagnostyczne umożliwiające zdiagnozowanie problemu wyświetlania obrazu na ekranie (kwestia karty graficznej czy monitora).
	- 7.5.18. Waga bez podstawy maksymalnie 3,40 kg.
	- 7.5.19. Waga z podstawą + kable maksymalnie 6 kg
	- 7.5.20. Złącza:
		- 7.5.20.1. min 1x 15-stykowe złącze D-Sub.
		- 7.5.20.2. min 1x DisplayPort.
		- 7.5.20.3. min 2 x USB 3.0 (na bocznej ściance monitora)
		- 7.5.20.4. min 1 USB 3.0 port upstream
		- 7.5.20.5. min 2 x USB 2.0 ports (w tylnej obudowie monitora)
	- 7.5.21. Gwarancja:
		- 7.5.21.1. 3 lata na miejscu u klienta
		- 7.5.21.2. Czas reakcji serwisu do końca następnego dnia roboczego
		- 7.5.21.3. Firma serwisująca musi posiadać ISO 9001:2000 na świadczenie usług serwisowych oraz posiadać autoryzacje producenta.
		- 7.5.21.4. Gwarancja zero martwych pikseli
- 7.5.22. Certyfikaty: ISO 13406-2 lub ISO 9241, EPEAT Gold, Energy Star
- 7.5.23. Zdejmowana podstawa oraz otwory montażowe w obudowie VESA 100mm.
- 7.5.24. Możliwość podłączenia do obudowy dedykowanych głośników producenta monitora.
- 7.6.Program do tworzenia i obróbki dokumentów w formacie PDF. Obsługujący wszystkie wersje formatu w ilości 1 sztuka o parametrach:
	- 7.6.1. Spełniająca wymogi:
		- 7.6.1.1.Platforma: Windows
			- 7.6.1.2.Licencja: subskrypcja edukacyjna (EDU)
			- 7.6.1.3.Forma: wersja elektroniczna
			- 7.6.1.4.Język: wielojęzyczny (MULTI) w tym polski
		- 7.6.1.5.Licencja wieczysta
	- 7.6.2. Obsługa plików PDF
		- 7.6.2.1.Przeglądanie, przetwarzanie i komentowanie zawartości plików PDF z poziomu komputera lub urządzenia przenośnego
		- 7.6.2.2.Praca na urządzeniach z ekranami dotykowymi
		- 7.6.2.3.Przechowywanie i udostępnianie plików online z błyskawicznym dostępem do ostatnio wyświetlonych plików
		- 7.6.2.4.Tworzenie plików PDF w dowolnej aplikacji obsługującej druk
		- 7.6.2.5.Tworzenie, zabezpieczanie i wysyłanie plików PDF w popularnych aplikacjach pakietu Office dla systemu Windows
		- 7.6.2.6.Łączenie wielu dokumentów w plik PDF
		- 7.6.2.7.Konwertowanie stron internetowych na interaktywne pliki PDF wraz z łączami
		- 7.6.2.8.Uniemożliwianie innym osobom kopiowania lub edytowania poufnych informacji w plikach PDF
		- 7.6.2.9.Przekształcanie zeskanowanych dokumentów w pliki PDF obsługujące zaznaczanie i wyszukiwanie tekstu
		- 7.6.2.10. Rozpoznawanie zeskanowanego tekstu, wyświetlanie potencjalnych błędów i usuwanie ich w widoku obok siebie
		- 7.6.2.11. Automatyczne poprawianie zdjęć dokumentów w celu usunięcia tła i dostosowania perspektywy
		- 7.6.2.12. Tworzenie plików PDF wysokiej jakości w programie Microsoft Word dla systemu Mac OS
		- 7.6.2.13. Spójne tworzenie plików PDF dzięki operacjom z asystą
		- 7.6.2.14. Konwertowanie i sprawdzanie poprawności plików PDF w celu uzyskania zgodności z normami ISO, takimi jak PDF/A czy PDF/X
	- 7.6.3. Edycja plików PDF
		- 7.6.3.1.Edytowanie tekstu i obrazów w pliku PDF z opcją układania akapitów na całych stronach
		- 7.6.3.2.Przekształcanie dokumentów PDF z zachowaniem formatowania w gotowe do edycji pliki programów Microsoft Word, Excel lub PowerPoint
		- 7.6.3.3.Konwertowanie dokumentów PDF na obrazy w formatach JPEG, TIFF i PNG
		- 7.6.3.4.Wstawianie, usuwanie i porządkowanie stron w pliku PDF
		- 7.6.3.5.Dodawanie zakładek, nagłówków, numerowania i znaków wodnych
		- 7.6.3.6. Przekształcanie zeskanowanych dokumentów papierowych w pliki PDF z opcją natychmiastowej edycji
		- 7.6.3.7.Automatyczna optymalizacja plików PDF w celu zmniejszenia ich rozmiarów (z opcją zmiany ustawień)
		- 7.6.3.8.Dodawanie obiektów dźwiękowych, wideo i interaktywnych do plików PDF
		- 7.6.3.9.Redagowanie w celu trwałego usunięcia poufnych informacji z plików PDF
- 7.6.3.10. Inspekcja wstępna i przygotowywanie plików do druku profesjonalnego
- 7.6.3.11. Dodawanie numeracji Batesa do dokumentów prawnych
- 7.6.4. Podpisywanie i uzyskiwanie podpisów
	- 7.6.4.1.Szybkie wypełnianie, podpisywanie i wysyłanie formularzy z poziomu komputera lub urządzenia przenośnego dzięki funkcji automatycznego wypełniania
	- 7.6.4.2.Przekształcanie dokumentów papierowych i plików programu Word w formularze PDF gotowe do wypełnienia
	- 7.6.4.3.Dodawanie komentarzy do plików PDF zakreślacz, naklejki i inne opcje
	- 7.6.4.4.Gromadzenie komentarzy innych osób w jednym pliku PDF
	- 7.6.4.5.Stemplowanie dokumentów PDF w celu oznaczenia zatwierdzonych, wersji roboczych itd.
	- 7.6.4.6.Korzystanie z podpisów certyfikowanych
	- 7.6.4.7.Porównywanie wersji dokumentu w celu wykrycia zmian
- 7.6.5. Wdrażanie oprogramowania i zarządzanie nim w całej organizacji.
	- 7.6.5.1.Ochrona systemów i danych przy użyciu technologii zabezpieczeń aplikacji i obszarów izolowanych.
	- 7.6.5.2.Kreator dostosowywania i zestaw narzędzi dla przedsiębiorstw do konfigurowania funkcji i ustawień.
	- 7.6.5.3.Wdrażanie i aktualizowanie przy użyciu narzędzi Microsoft SCCM/SCUP i Apple Remote Desktop.
	- 7.6.5.4.Dostęp do narzędzi do wirtualizacji, takich jak Microsoft App-V, UE-V czy Citrix XenApp.